**Программный комплекс для проведения ГИА в ППЭ** 

# **РЕГЛАМЕНТ ПРОВЕДЕНИЯ РЕГИОНАЛЬНЫХ ТРЕНИРОВОЧНЫХ МЕРОПРИЯТИЙ С ЦЕЛЬЮ ОБУЧЕНИЯ РАБОТНИКОВ ППЭ**

## **Аннотация**

Настоящий документ определяет назначение и порядок подготовки и проведения региональных тренировочных мероприятий с целью обучения работников пунктов проведения экзаменов (далее - ППЭ) проведению письменных экзаменов с применением технологии сканирования экзаменационных материалов (далее - ЭМ) в аудиториях ППЭ, а также проведения единого государственного экзамена (далее - ЕГЭ) по иностранному языку (устная часть) и проведения ЕГЭ по информатике (в компьютерной форме).

## **Содержание**

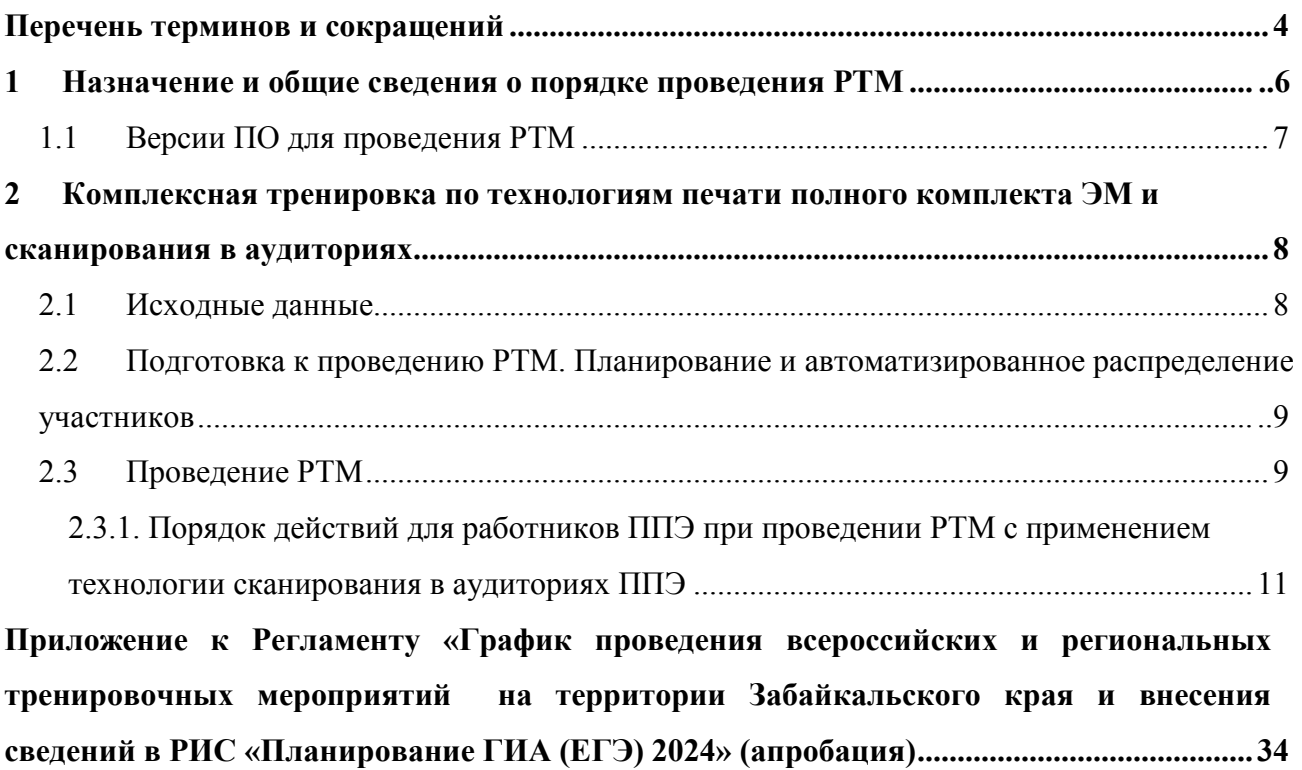

## **Перечень терминов и сокращений**

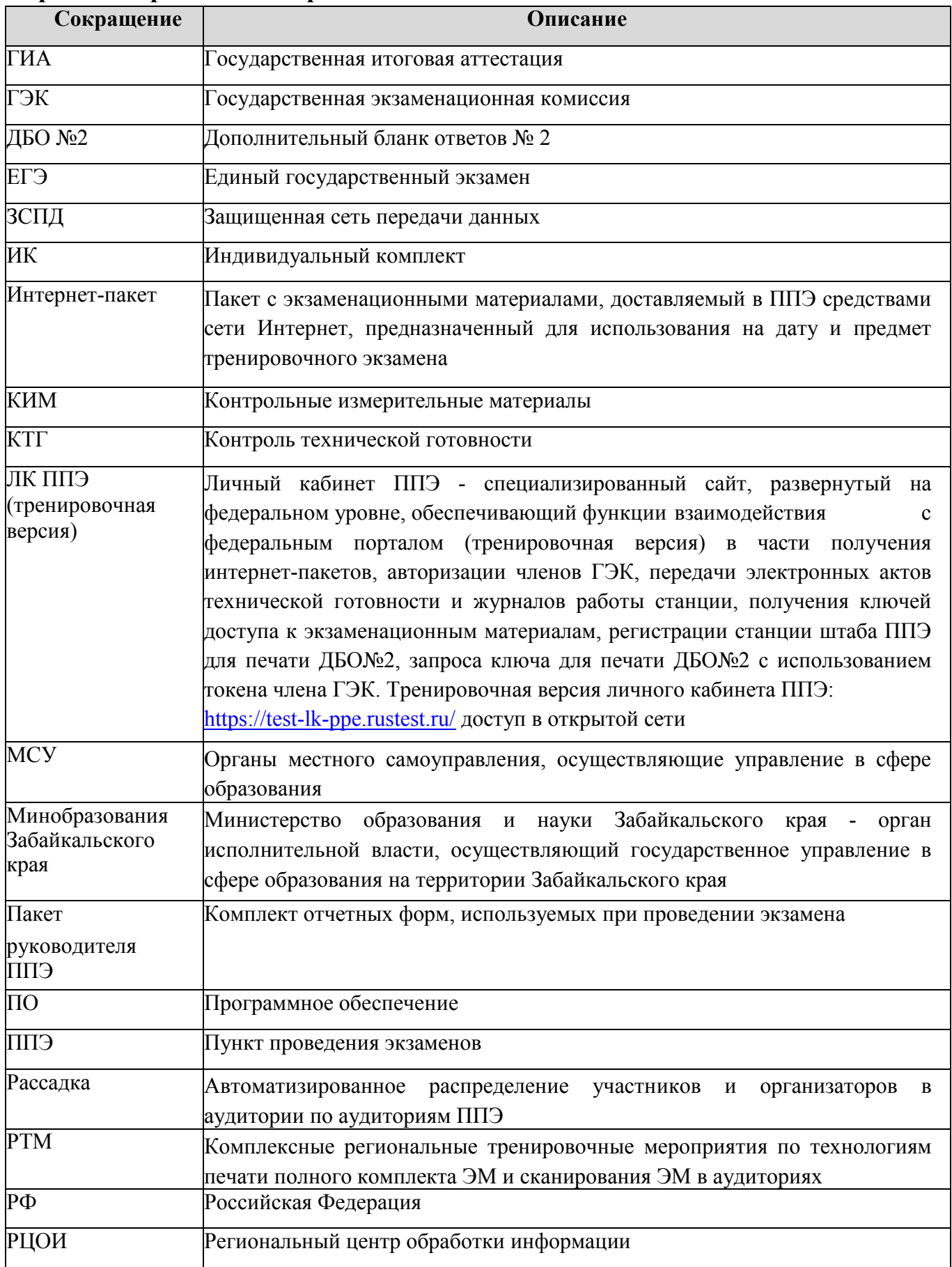

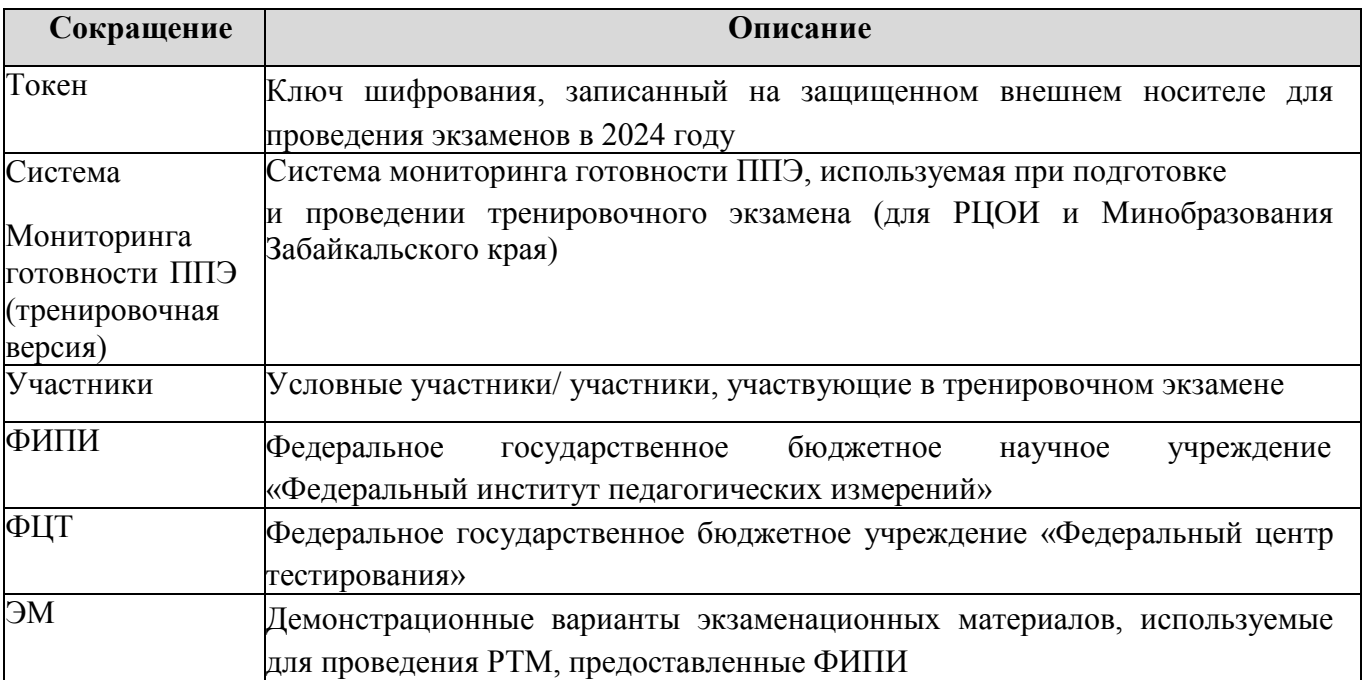

#### **1 Назначение и общие сведения о порядке проведения РТМ**

Настоящий документ предполагает проведение РТМ следующих типов:

- комплексная тренировка проведения ЕГЭ с применением технологии печати ЭМ и сканирования ЭМ в аудиториях ППЭ;

- комплексная тренировка устной части экзамена по иностранному языку с применением технологии печати бланков регистрации в аудиториях ППЭ, сканирования бланков регистрации участников и форм ППЭ в штабе ППЭ на станции штаба ППЭ;

- комплексная тренировка проведения КЕГЭ с применением технологии печати бланков и сканирования ЭМ в аудиториях ППЭ.

Проведение РТМ предназначено:

- для обучения работников ППЭ технологиям проведения экзаменов в ППЭ с использованием специального ПО;

- определения технической готовности аудиторий и штаба ППЭ для применения в них технологий проведения экзаменов;

- определения работоспособности криптосредств (токенов членов ГЭК), предназначенных для проведения экзамена.

В проведении РТМ принимают участие работники ППЭ и РЦОИ. *Решение о привлечении к РТМ участников и их количестве принимает МСУ по согласованию с РЦОИ. Обработка результатов не предусмотрена.*

В рамках подготовки к РТМ:

• муниципальные администраторы должны выполнить в ПО «Планирование ГИА (ЕГЭ) 2024 (апробация)» планирование, в том числе назначение специалистов ППЭ, а также членов ГЭК с привязанными токенами;

• РЦОИ сопровождает внесение сведений в ПО «Планирование ГИА (ЕГЭ) 2024 (апробация)» муниципальными администраторами, выполняет заказ ЭМ, рассадку в ПО «Планирование ГИА (ЕГЭ) 2024 (апробация)».

**График проведения РТМ в ППЭ Забайкальского края** (приказ Минобразования Забайкальского края от 14.02.2024 № 124):

**28.03.2024 (чт) – основной день**. Проведение РТМ **во всех аудиториях ППЭ основного периода** с целью выявления проблем, связанных с использованием технологий проведения экзаменов (методических и/или технических).

**16.04.2024 (вт) – основной день.** Проведение РТМ после дополнительного инструктажа **во всех аудиториях ППЭ основного периода** с целью отработки технологий проведения экзаменов (методических и/или технических).

**25.04.2024 (чт), 07.05.2024 (вт) – резервные дни.** Проведение РТМ в тех ППЭ, которые допустили организационно-технологические ошибки при проведении РТМ 16.04.2024, а также по запросу МСУ.

Формирование и размещение интернет-пакетов выполняется не позднее 5 рабочих дней до даты проведения РТМ, установленной графиком.

Для РЦОИ и Минобразования Забайкальского края будет развернута система мониторинга готовности ППЭ (тренировочная версия) с целью отслеживания результатов планирования, а также выполняемых в ППЭ процедур подготовки и проведения РТМ (передача статусов, актов, журналов)

Все действия по подготовке к проведению РТМ в ППЭ должны быть завершены до 1**6-00** по местному времени за 1 календарный день до проведения РТМ. Формирование ключей доступа к ЭМ с учетом сведений о станциях ППЭ, зарегистрированных в рамках проведения КТГ, и сведений о подтвержденных заказах ЭМ осуществляется в 18-00 по московскому времени.

*Важно! Проведение РТМ без выполнения планирования, заказа ЭМ и рассадки в ПО «Планирование ГИА (ЕГЭ) 2024 (апробация)» невозможно.* 

#### **1.1 Версии ПО для проведения РТМ**

Для подготовки и проведения экзамена должна использоваться последняя актуальная версия ПО, направленная перед проведением РТМ.

## **2 Комплексная тренировка по технологиям печати полного комплекта ЭМ и сканирования в аудиториях**

#### **2.1 Исходные данные**

Для проведения РТМ **в ППЭ** необходимы следующие материалы: **ДИСТРИБУТИВЫ ПО<sup>1</sup> :**

- дистрибутив станции для печати, включает ПО «Станция организатора»;
- дистрибутив станции штаба ППЭ;
- дистрибутив станции записи ответов;
- дистрибутив станции КЕГЭ.

#### **ЛК ППЭ (ТРЕНИРОВОЧНАЯ ВЕРСИЯ**)

#### **ДОПОЛНИТЕЛЬНОЕ ОБОРУДОВАНИЕ И МАТЕРИАЛЫ**:

- токены членов ГЭК;

пакет с сертификатами специалистов РЦОИ формируется автоматически на основе сведений о сотрудниках РЦОИ, указанных в ПО «Планирование ГИА (ЕГЭ) 2024 (апробация)». Пакет доступен для скачивания в ЛК ППЭ (тренировочная версия) в разделе «Сведения о ППЭ» на вкладке «Сертификаты РЦОИ»;

- интернет-пакеты размещаются не позднее 5 рабочих дней до даты РТМ при наличии подтвержденной заявки на заказ ЭМ, формирование интернет-пакетов производится в соответствии с данными о назначениях ППЭ, аудиторий и распределении участников на экзамен;

- пакет руководителя ППЭ, сформированный на дату и предмет РТМ;

- файлы (конверты) и форма ППЭ-11 по количеству файлов (конвертов) для упаковки напечатанных бланков участников;

- флеш-накопители;
- ДБО№2, напечатанные средствами ПО «Станция штаба ППЭ»;
- бумага в необходимом количестве для печати комплектов ЭМ;
- гелевые ручки черного цвета для заполнения бланков участников и форм ППЭ;

- ключ доступа к ЭМ формируется и размещается на федеральном портале (тренировочная версия) накануне РТМ в 18-00 по московскому времени в соответствии со сведениями о зарегистрированных станциях, выполненных назначениях членов ГЭК и рассадки в ПО «Планирование ГИА (ЕГЭ) 2024 (апробация)». Ключ доступа к ЭМ доступен для скачивания с 9-30 по местному времени в день проведения РТМ.

*Важно! Ключ доступа к ЭМ используется для РТМ. Использовать его при проведении ЕГЭ запрещено.* 

 $^1$  В ПО для проведения РТМ в расписание добавлен специальный этап «Региональная тренировка».

#### **2.2 Подготовка к проведению РТМ. Планирование и автоматизированное распределение участников.**

**МСУ** для проведения РТМ необходимо в ПО «Планирование ГИА (ЕГЭ) 2024 (апробация)»:

1) на каждую запланированную дату проведения РТМ на выбранный учебный предмет следует:

- проверить и, при необходимости, внести сведения о ППЭ, которые планируется задействовать в РТМ;

- проверить и, при необходимости, внести сведения об аудиторном фонде в ППЭ, в том числе назначение аудиторий на РТМ;

- выполнить распределение по ППЭ участников (из расчета не менее 2 на каждую планируемую аудиторию при проведении экзамена с условными участниками);

- выполнить распределение по ППЭ участников экзамена по иностранному языку (устная часть) из расчета не менее 2 на каждую планируемую аудиторию подготовки и не менее 1 на каждую аудиторию проведения при проведении экзамена с условными участниками;

- 2) не позднее 5 календарных дней до даты РТМ до начала технической подготовки в ППЭ: внести в ПО «Планирование ГИА (ЕГЭ) 2024 (апробация)» сведения:
	- o о работниках ППЭ и членах ГЭК, участвующих в РТМ,
	- o о назначении работников ППЭ и членов ГЭК на РТМ;
- 3) не позднее начала КТГ ППЭ получить из РЦОИ:
- рассадку (не позднее 15:00 по местному времени накануне даты проведения РТМ);
- пакет руководителя ППЭ.

#### **2.3 Проведение РТМ**

Порядок подготовки и проведения РТМ полностью соответствует порядку подготовки и проведения штатных экзаменов за исключением отдельных особенностей, которые приведены ниже:

- в системе мониторинга готовности ППЭ (тренировочная версия) учитываются факты скачивания ключа, передачи статусов, актов технической готовности и журналов работы станций, авторизации на тренировочную дату без индикации нарушения регламентных сроков;

- для авторизации членов ГЭК, передачи статусов, актов и журналов, ЭМ, а также для получения основных и резервных ключей доступа к ЭМ используется ЛК ППЭ (тренировочная версия);

- использование файла ключа по паролю в случае отсутствия доступа в сеть «Интернет» в день проведения РТМ **не предусмотрено;**

- в ПО **«Станция организатора»** для тренировки следует выбирать предмет, соответствующий ЭМ, и запланированную дату РТМ;

- в ПО «**Станция записи ответов»** (для устного экзамена) для тренировки следует выбирать предмет, соответствующий ЭМ, и запланированную дату РТМ:

o в качестве бланков участников используются черно-белые бланки, напечатанные на станции печати ЭМ,

o в качестве КИМ используются демонстрационные варианты КИМ (для экзамена по иностранному языку (устная часть);

- в ПО «**Станция КЕГЭ**» для тренировки следует выбирать предмет, соответствующий ЭМ, и запланированную дату РТМ:

o в качестве тренировочных КИМ используются демонстрационные варианты КИМ,

o для начала сдачи КЕГЭ на станции КЕГЭ необходимо ввести номер бланка регистрации, напечатанного на станции организатора;

- в ПО «**Станция штаба ППЭ»** для тренировки следует выбирать предмет и дату, соответствующие тренировочным бланкам.

#### **Начало проведения РТМ: 10:00 по местному времени.**

### **2.3.1 Порядок действий для работников ППЭ при проведении РТМ с применением технологии сканирования в аудиториях ППЭ**

| $N_2$  | Описание                                                                                                    | Место<br>проведения,<br>Участники |  |
|--------|----------------------------------------------------------------------------------------------------|-----------------------------------|--|
| 1.     | Получение необходимых материалов для проведения РТМ                                                                                                    |                                   |  |
| 1.1.   | Получение из РЦОИ дистрибутивов ПО и документации для проведения РТМ:                                                                                                    | ППЭ,                              |  |
|        | дистрибутивы ПО:                                                                                                    | технический<br>специалист         |  |
|        | станция для печати, включает ПО «Станция организатора»,<br>$\circ$<br>станция штаба ППЭ,<br>$\circ$<br>станция записи ответов,<br>$\circ$<br>станция КЕГЭ;<br>$\circ$                                                                                                    |                                   |  |
|        | дополнительные материалы:                                                                                                    |                                   |  |
|        | сведения о назначенных аудиториях,<br>$\circ$<br>реквизиты доступа технического специалиста в ЛК ППЭ (тренировочная версия),<br>$\circ$<br>перечень и дистрибутивы версий стандартного ПО, предоставляемого<br>$\circ$<br>участнику для выполнения РТМ (редакторы электронных таблиц, текстовые редакторы, среды<br>программирования на языках: C#, C++, Pascal, Java, Python), определенный субъектом                           |                                   |  |
|        | Российской Федерации,                                                                                                    |                                   |  |
|        | инструкции для участника по использованию станции КЕГЭ и станции записи<br>$\circ$                                                                                                    |                                   |  |
|        | ответов,                                                                                                    |                                   |  |
|        | черновик участника КЕГЭ<br>$\circ$                                                                                                    |                                   |  |
| 1.2.   | Обеспечение установки <sup>4</sup> стандартного ПО, предоставляемого участнику для выполнения заданий                                                                                                    |                                   |  |
|        | по КЕГЭ                                                                                                    |                                   |  |
| 1.2.1. | Получение из РЦОИ материалов, необходимых для установки стандартного ПО,<br>предоставляемого участнику для выполнения заданий по КЕГЭ:<br>перечень стандартного ПО, предоставляемого участнику для выполнения РТМ<br>(редакторы электронных таблиц, текстовые редакторы, среды программирования на языках<br>C#, C++, Pascal, Java, Python), определенный субъектом Российской Федерации;<br>дистрибутивы версий стандартного ПО | ППЭ,<br>технический<br>специалист |  |
| 1.2.2. | Установка и настройка на основных и резервных станциях КЕГЭ стандартного ПО,<br>предоставляемого участнику для выполнения заданий КИМ:                                                                                                    | Аудитории<br>ППЭ, штаб            |  |
|        | установить версии стандартного ПО в соответствии с переданным перечнем версий:                                                                                                    | ППЭ,<br>технический               |  |
|        | редактор (редакторы) электронных таблиц,<br>O                                                                                                    | специалист                        |  |
|        | текстовый редактор (редакторы),<br>$\circ$<br>среды программирования на языках: C#, C++, Pascal, Java, Python;<br>$\circ$                                                                                                    |                                   |  |
|        | скрыть «лишние» ярлыки на рабочем столе, разместить ярлыки к установленному<br>стандартному ПО на рабочий стол                                                                                                    |                                   |  |
| 1.2.3. | Получение из РЦОИ перечня стандартного ПО в электронном виде в формате, доступном<br>для загрузки на станцию КЕГЭ:<br>SOFT KEGE PP ггггммдд ччммсс.sft,<br>где РР - код региона, ггггммдд ччммсс - время формирования перечня                                                                                                    | ППЭ,<br>технический<br>специалист |  |
| 2.     | Обеспечение получения ЭМ                                                                                                    |                                   |  |
| 2.1.   | Настройка в штабе ППЭ основного и резервного компьютеров для работы с ЛК ППЭ (тренировочная<br>версия).                                                                                                    |                                   |  |
| 2.1.1. | Настройка компьютера для работы с ЛК в ППЭ (тренировочная версия):                                                                                                    | Штаб ППЭ,                         |  |

<sup>4</sup> Установка дистрибутивов стандартного ПО и проверка их работоспособности выполняется по усмотрению ОИВ

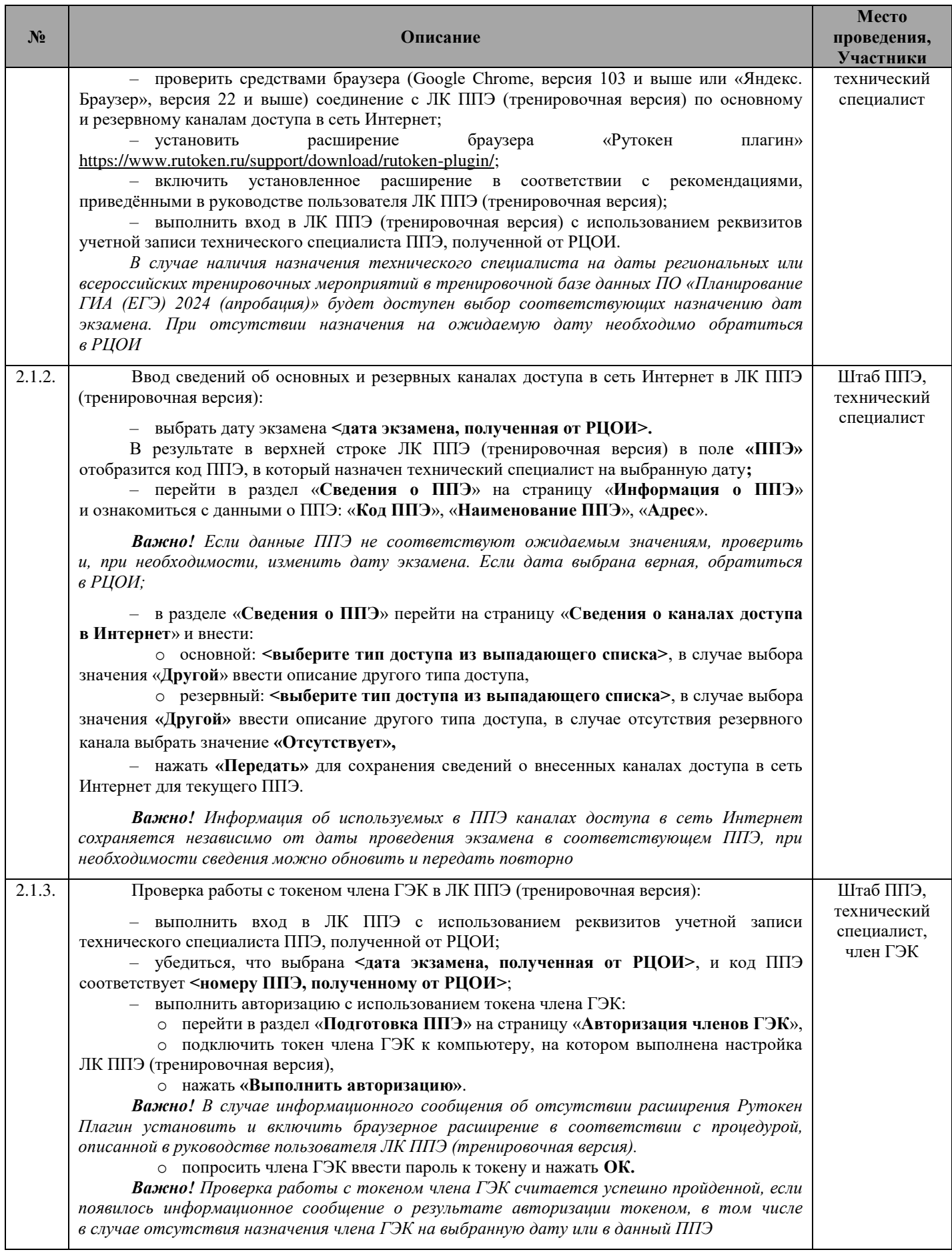

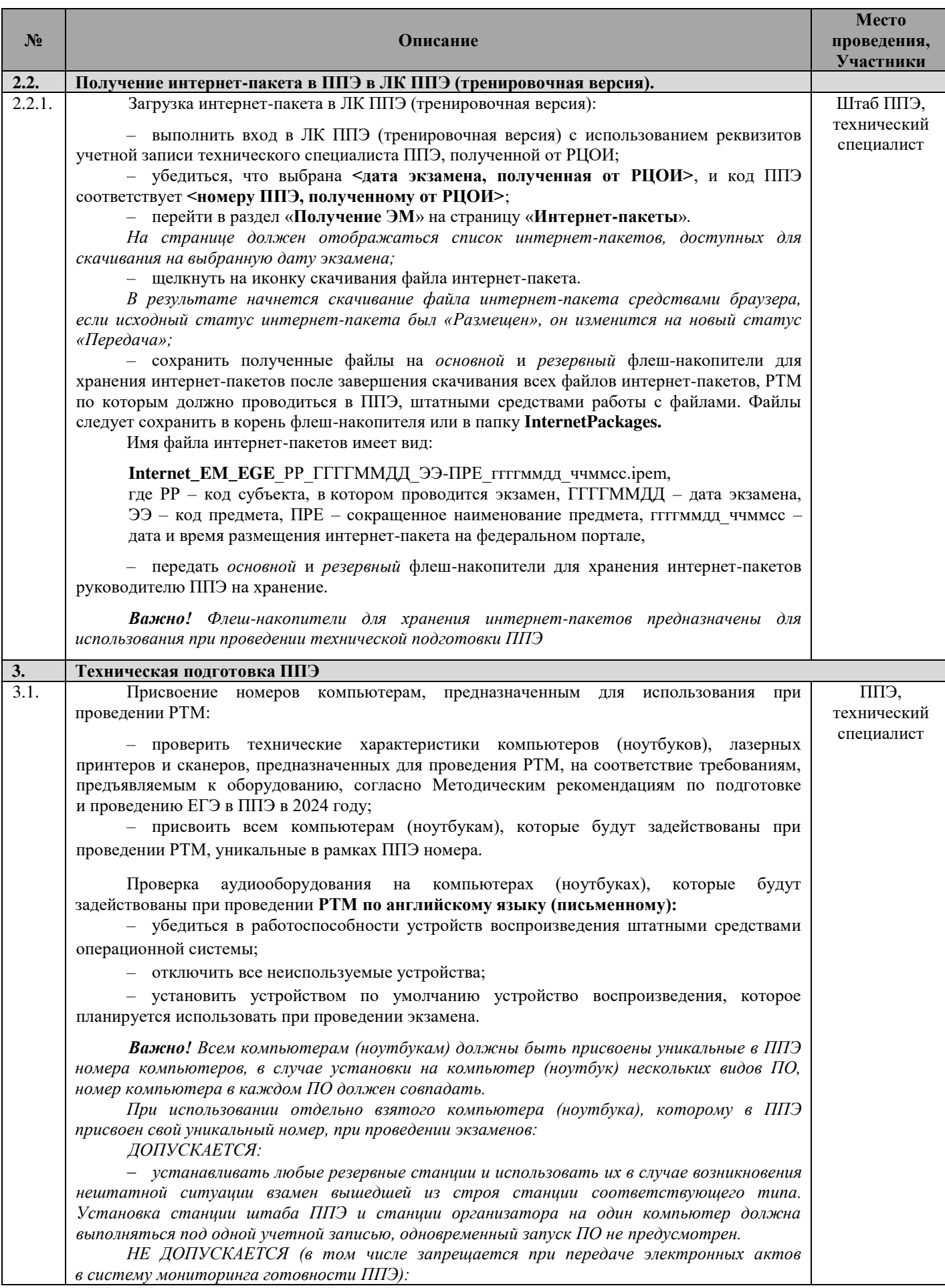

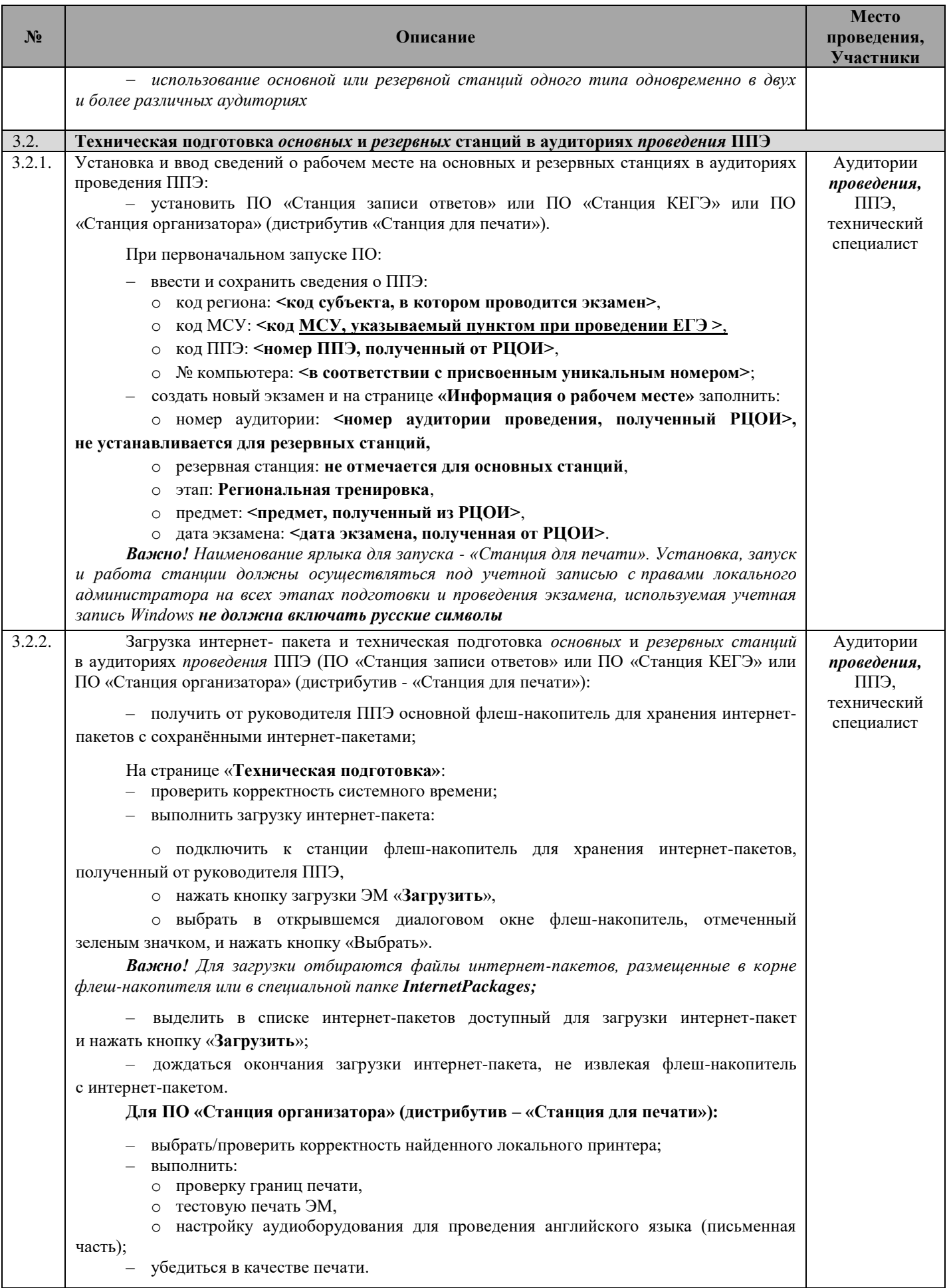

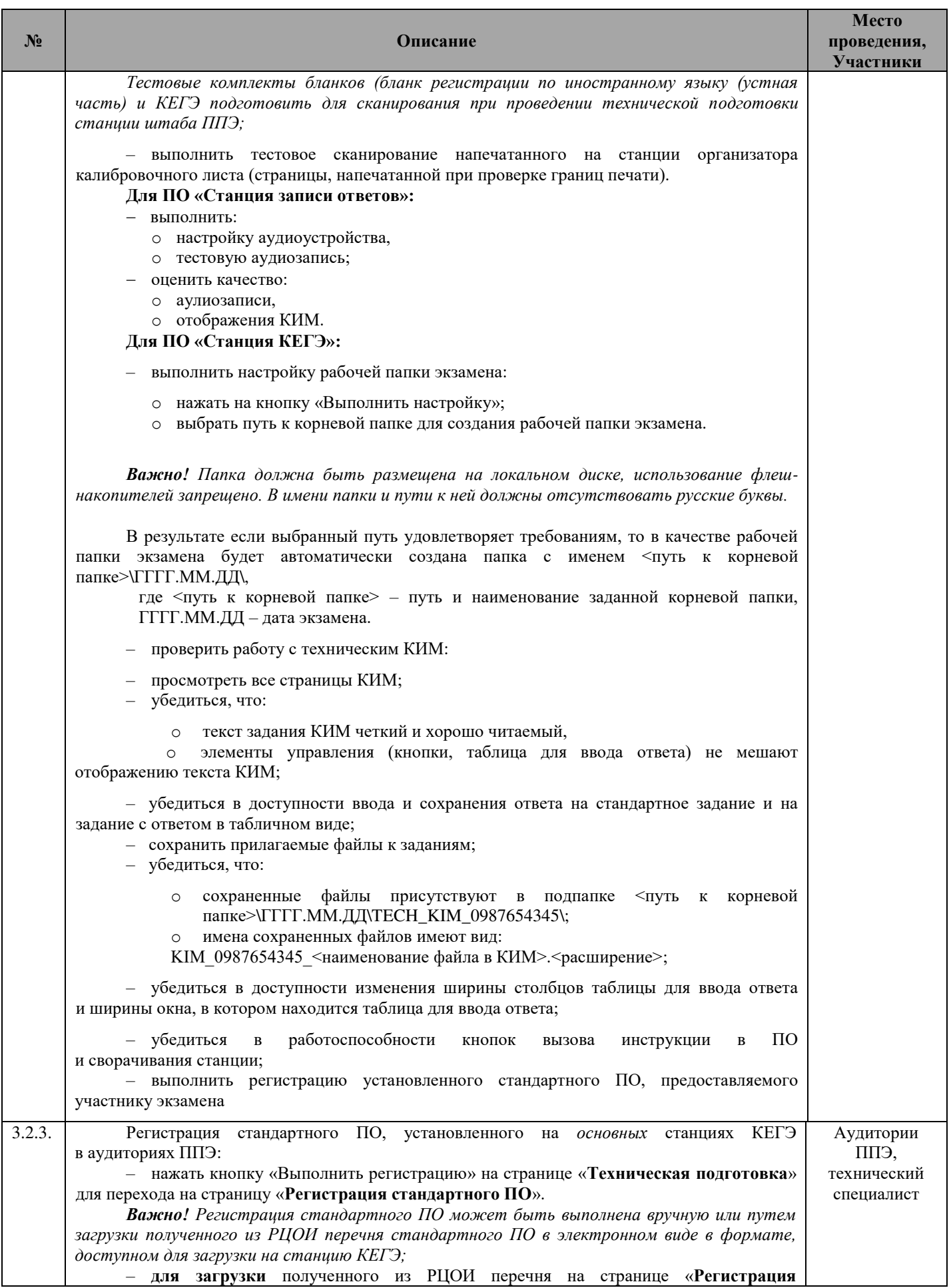

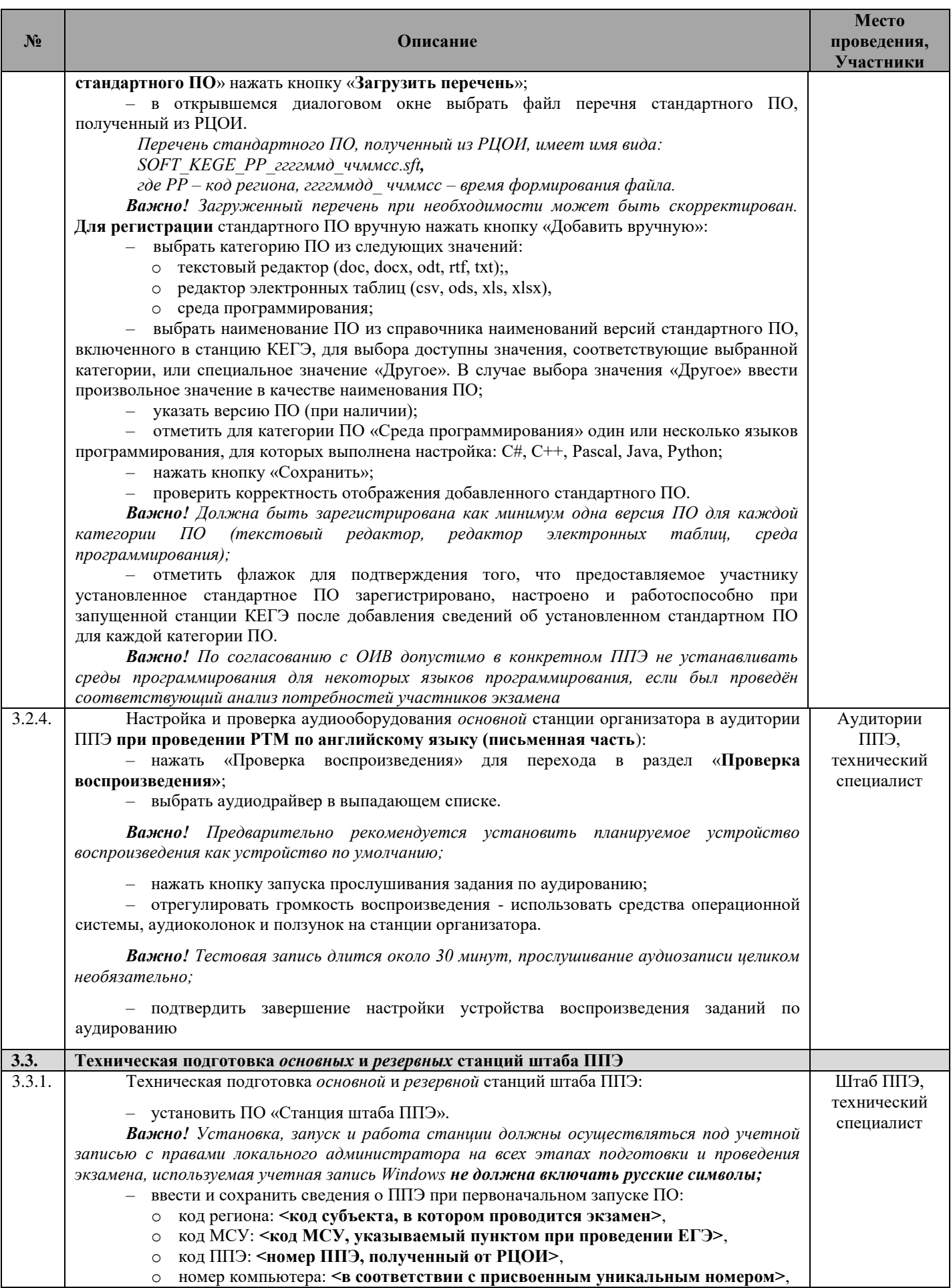

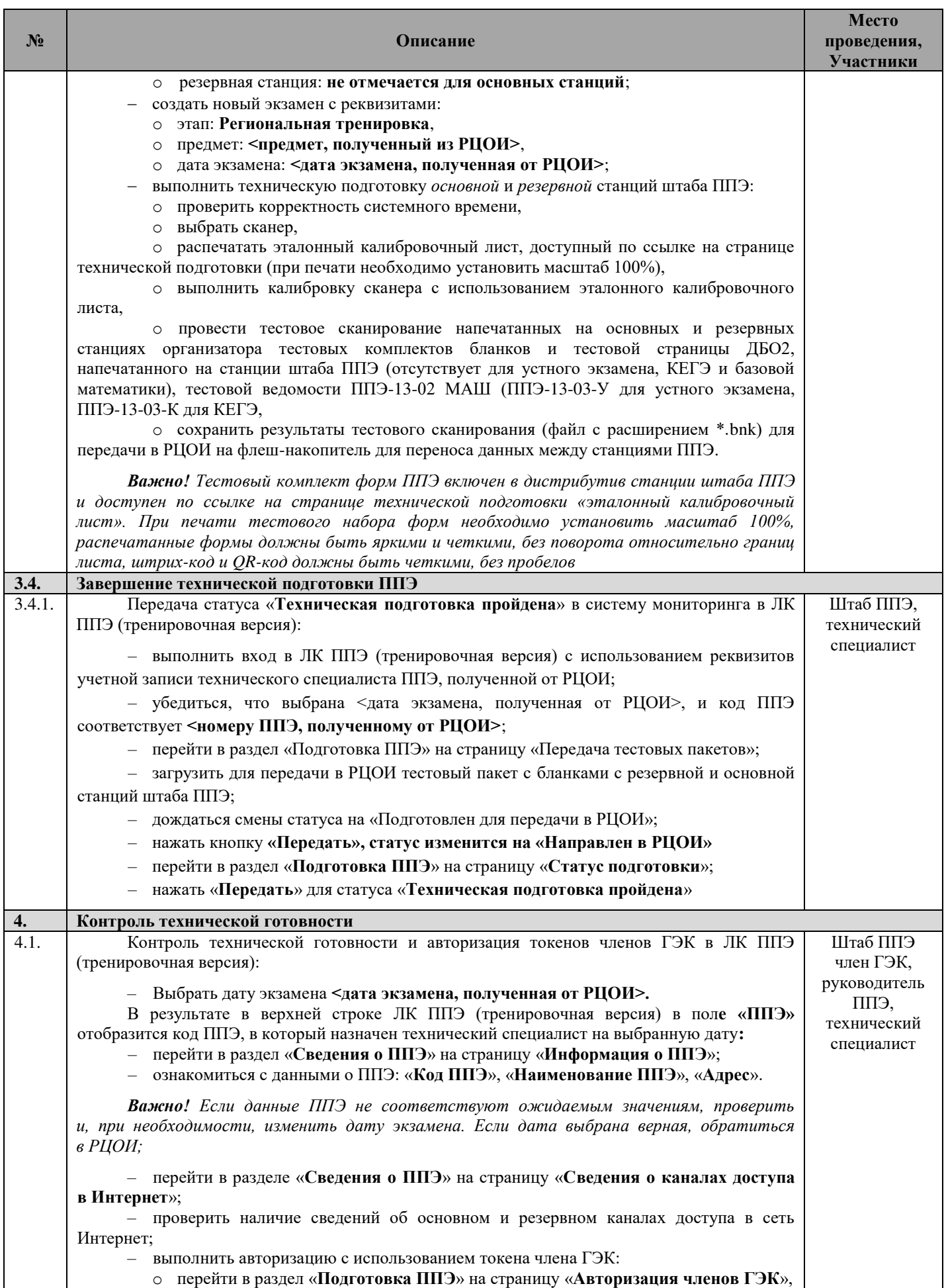

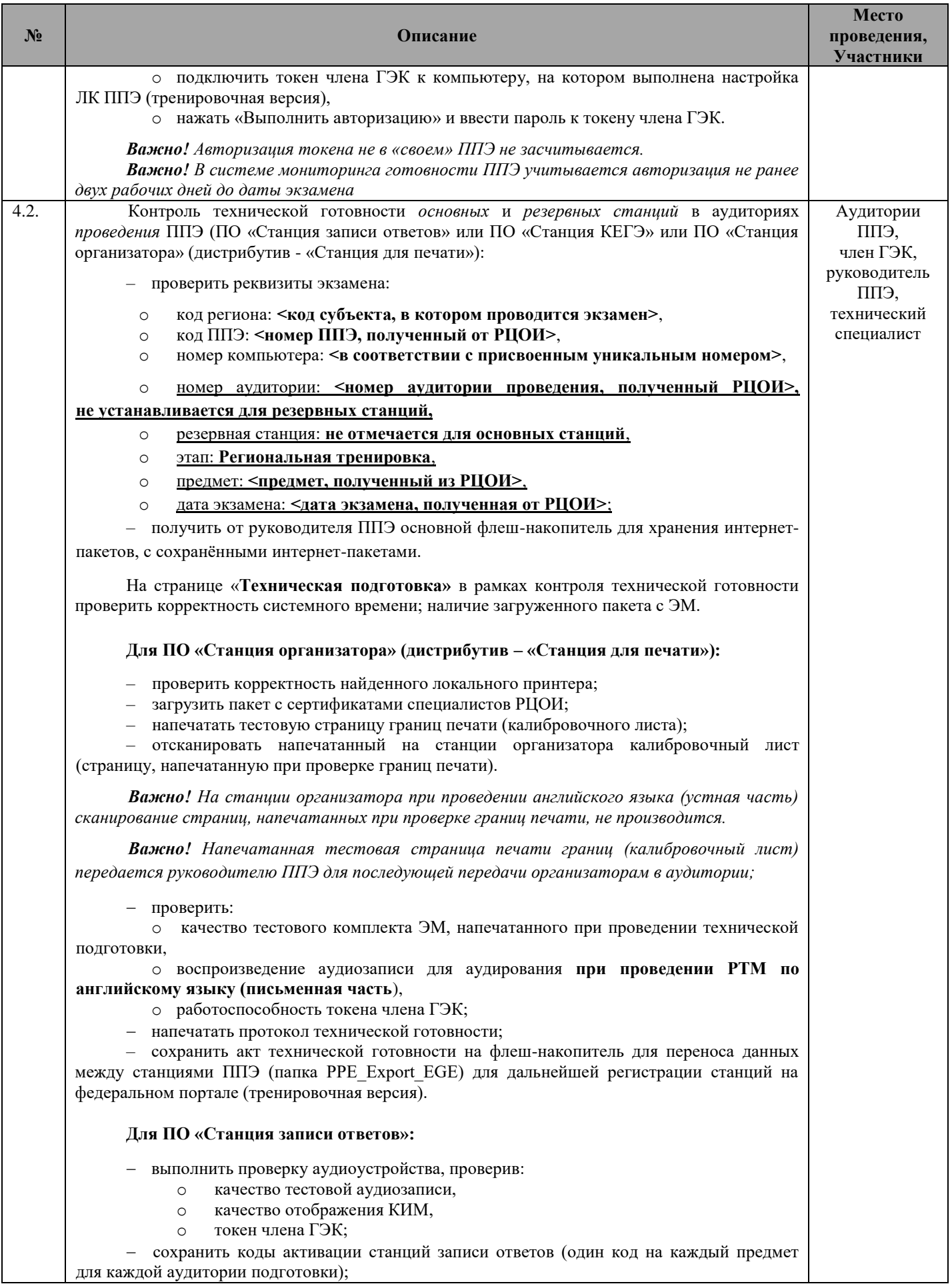

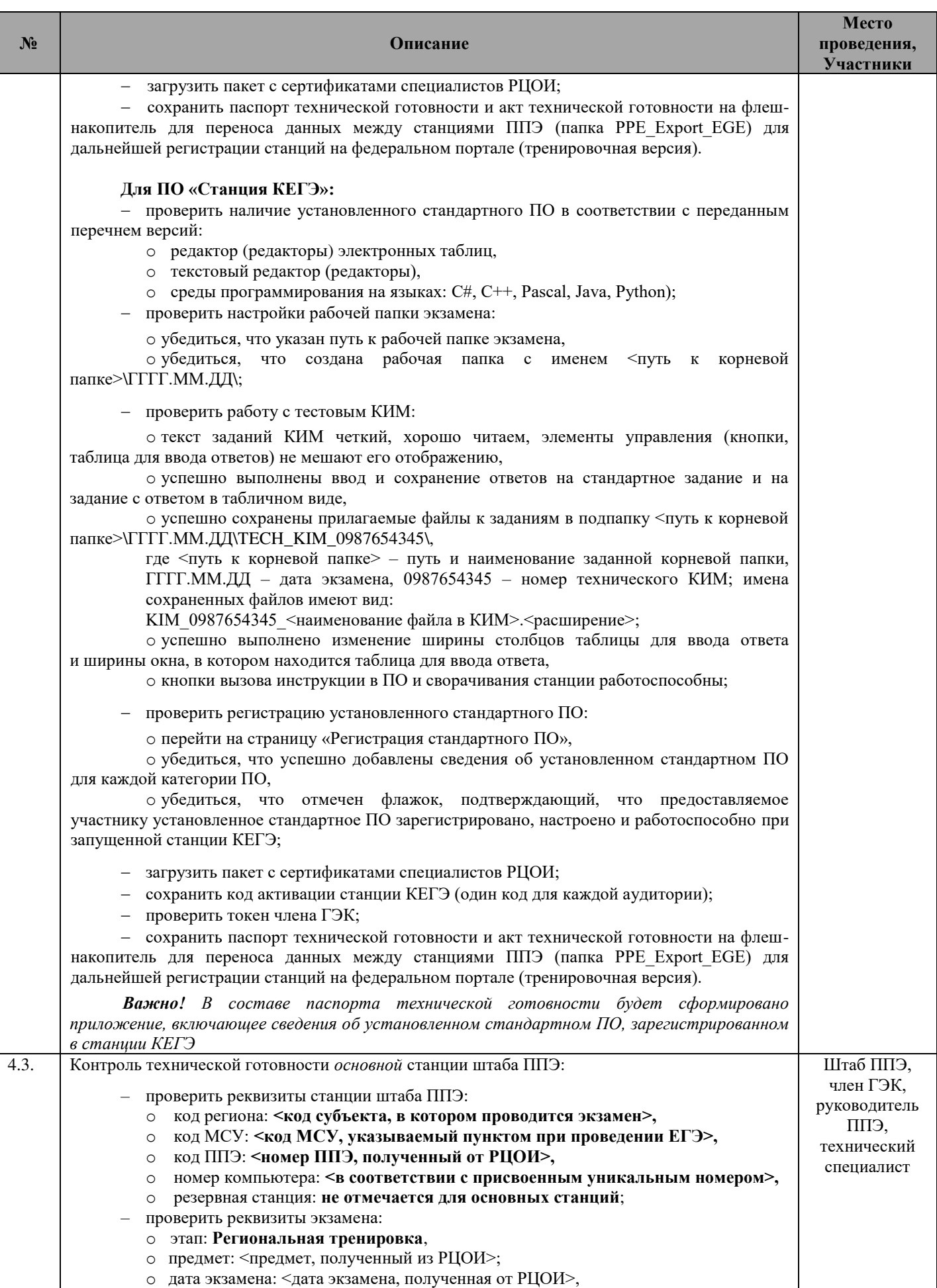

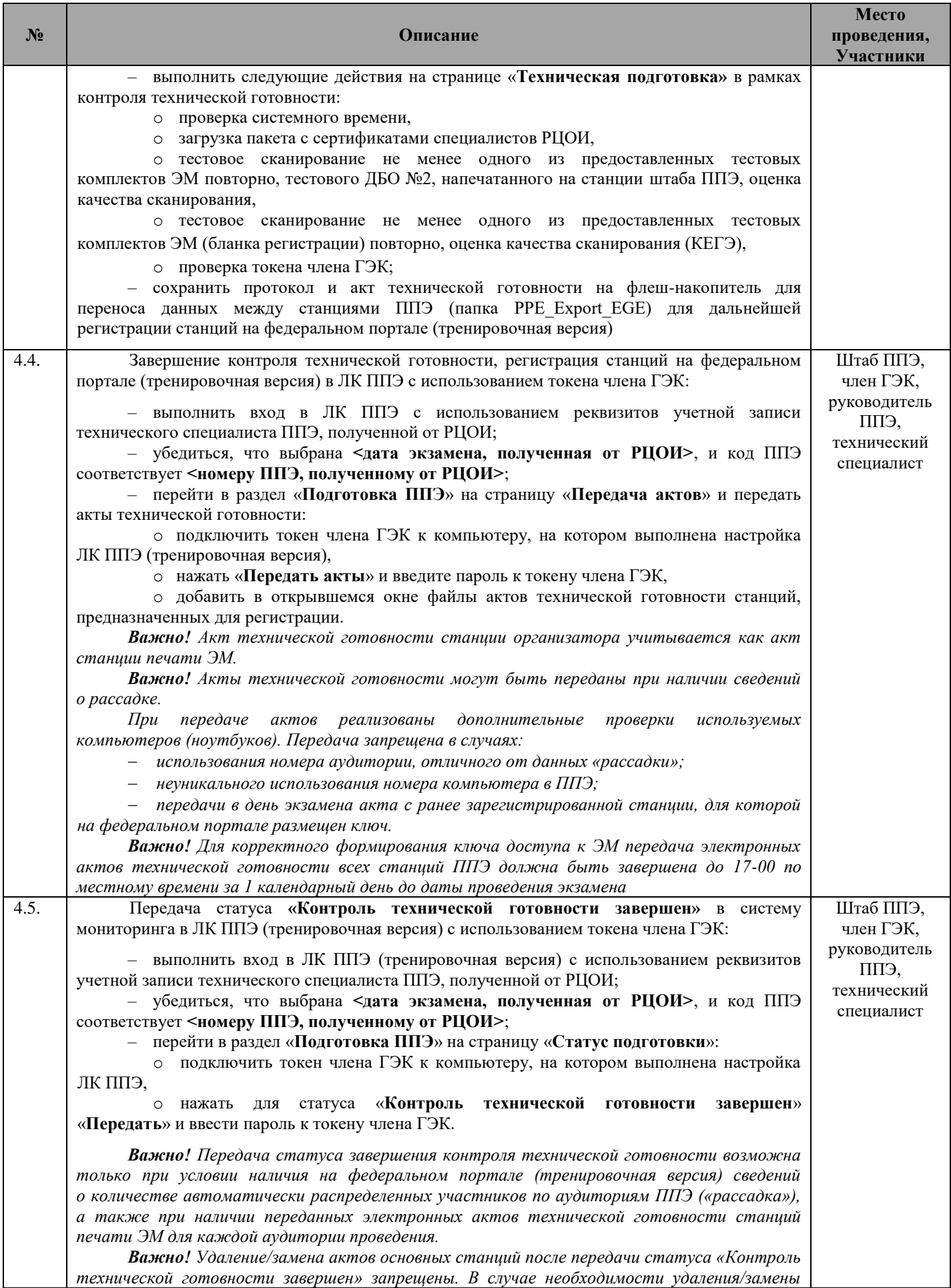

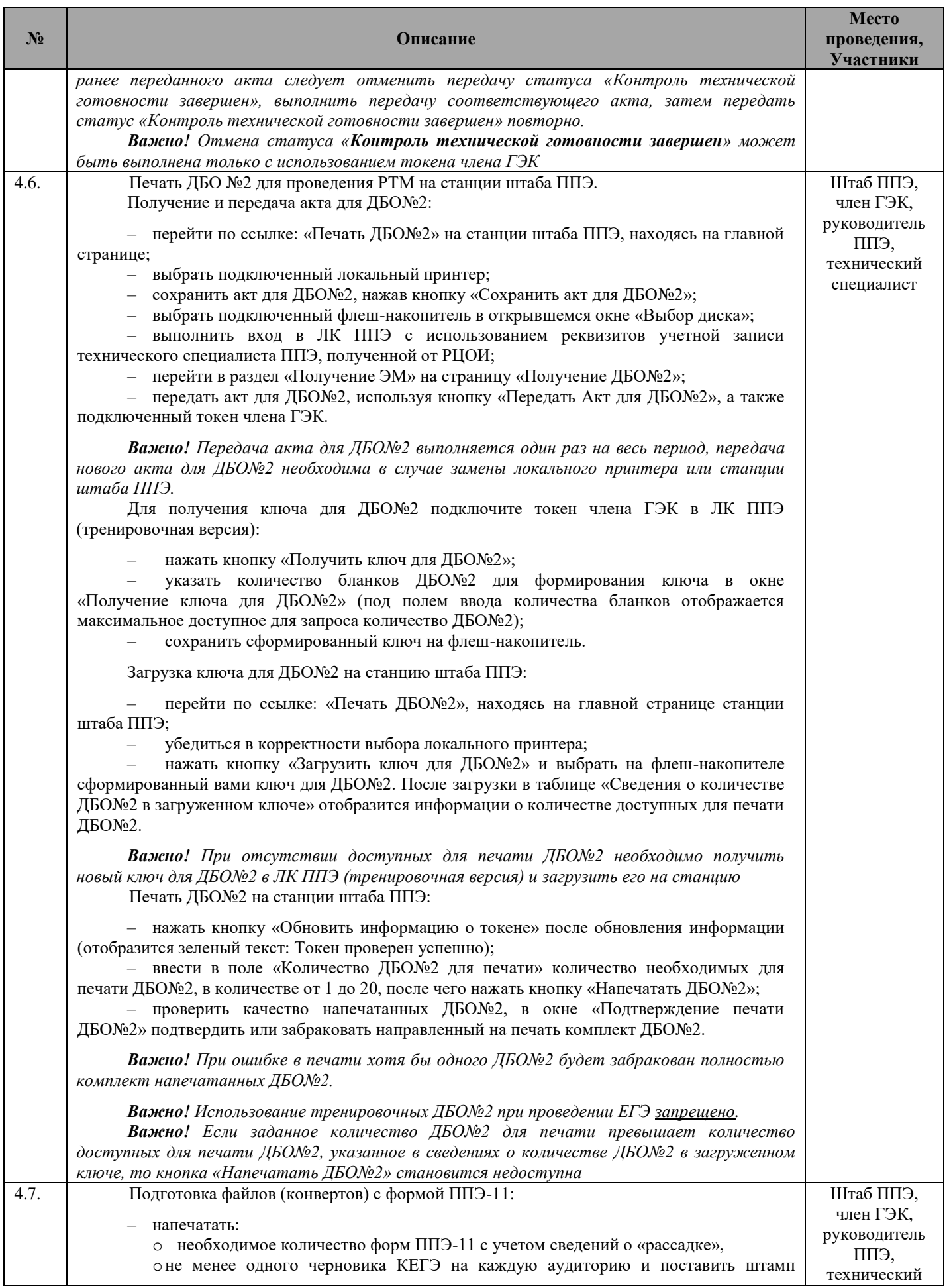

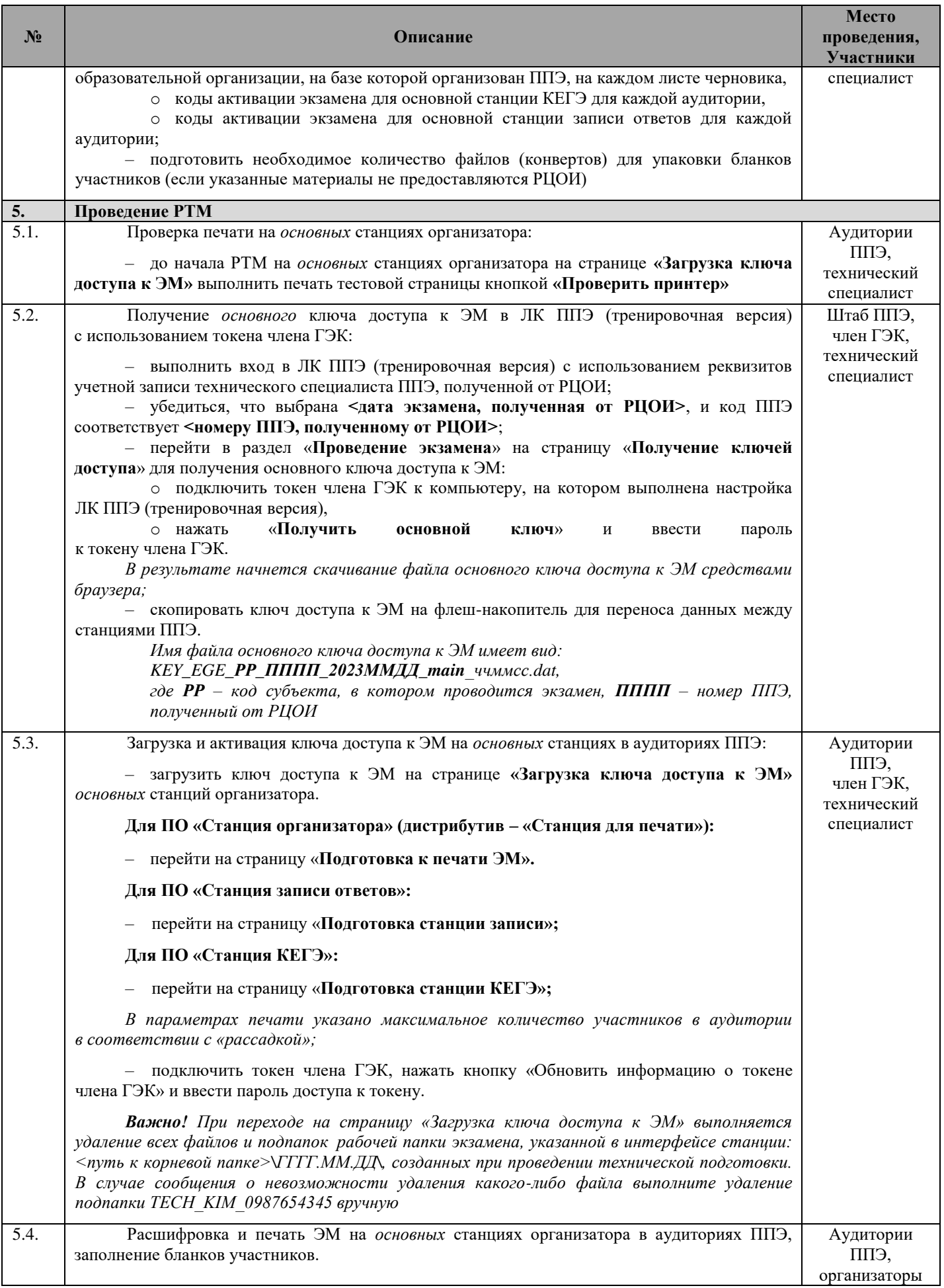

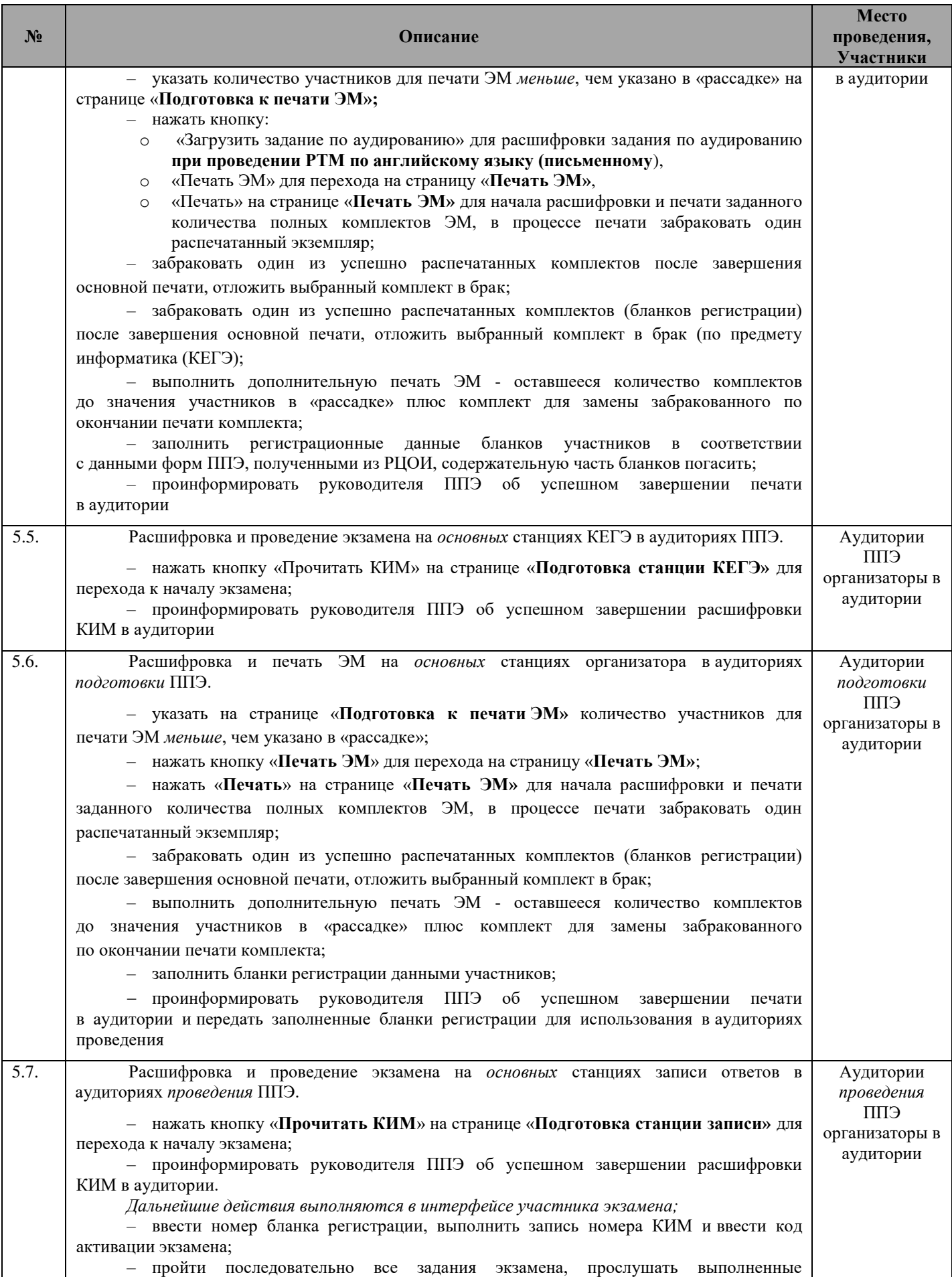

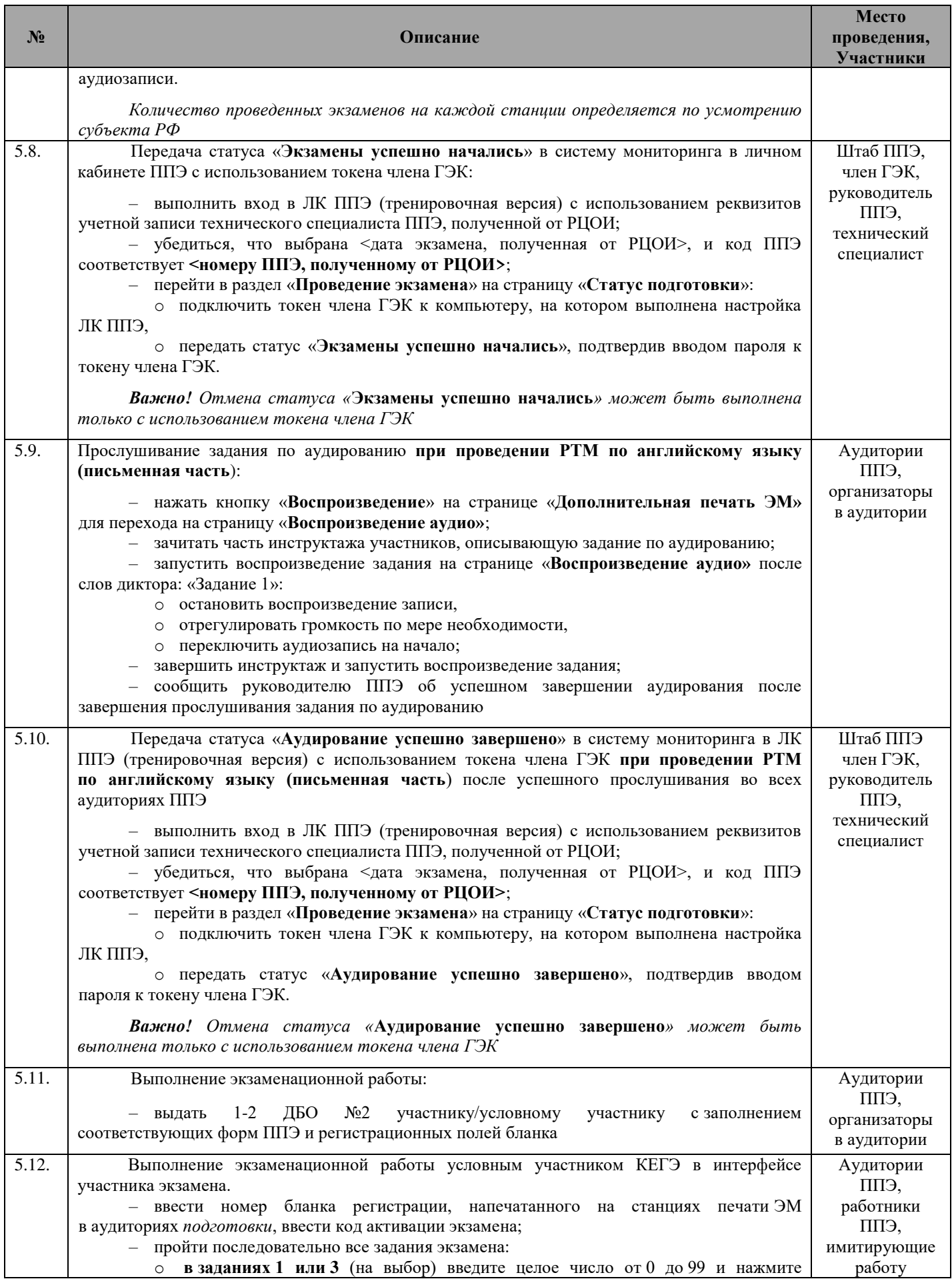

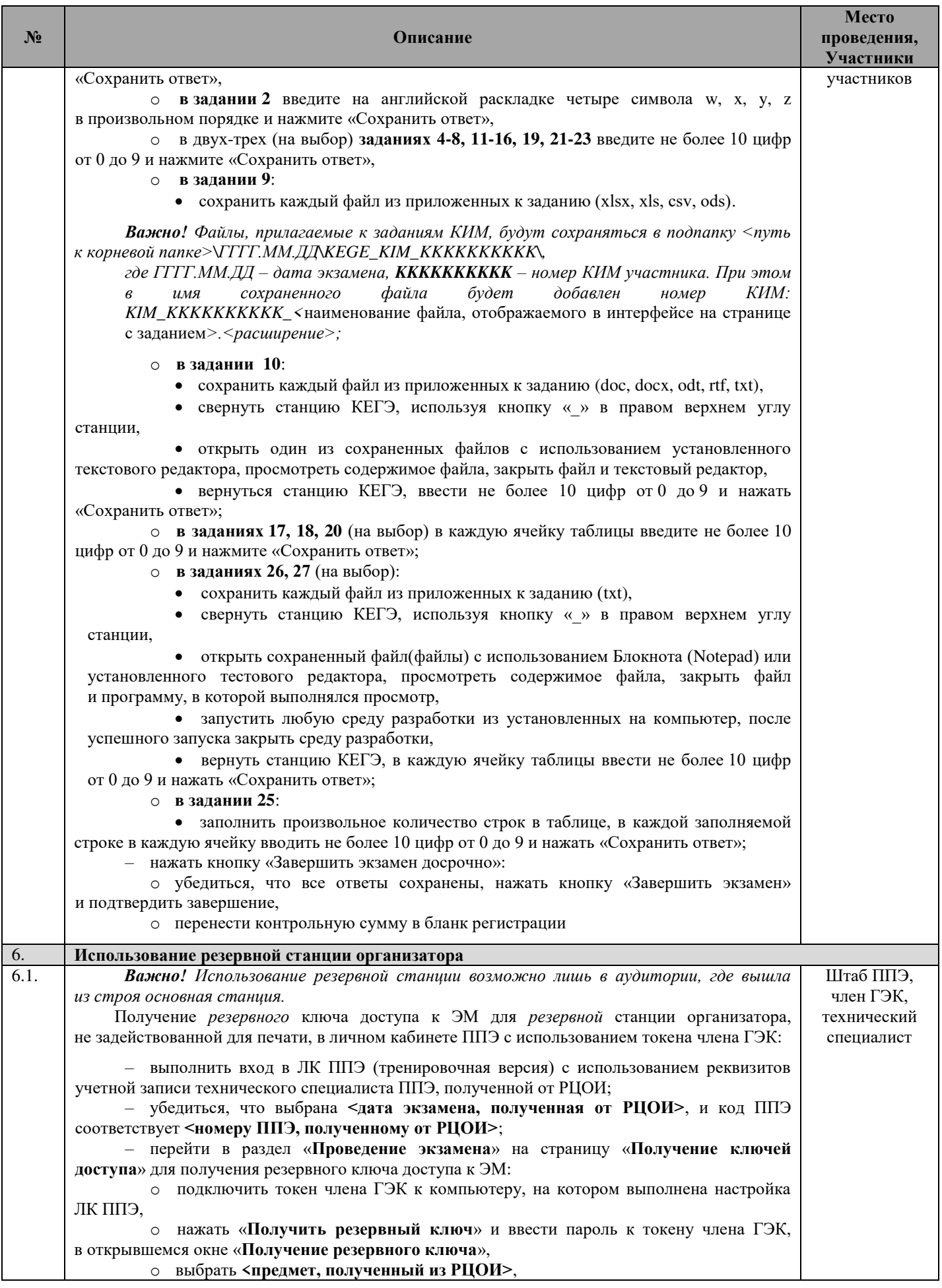

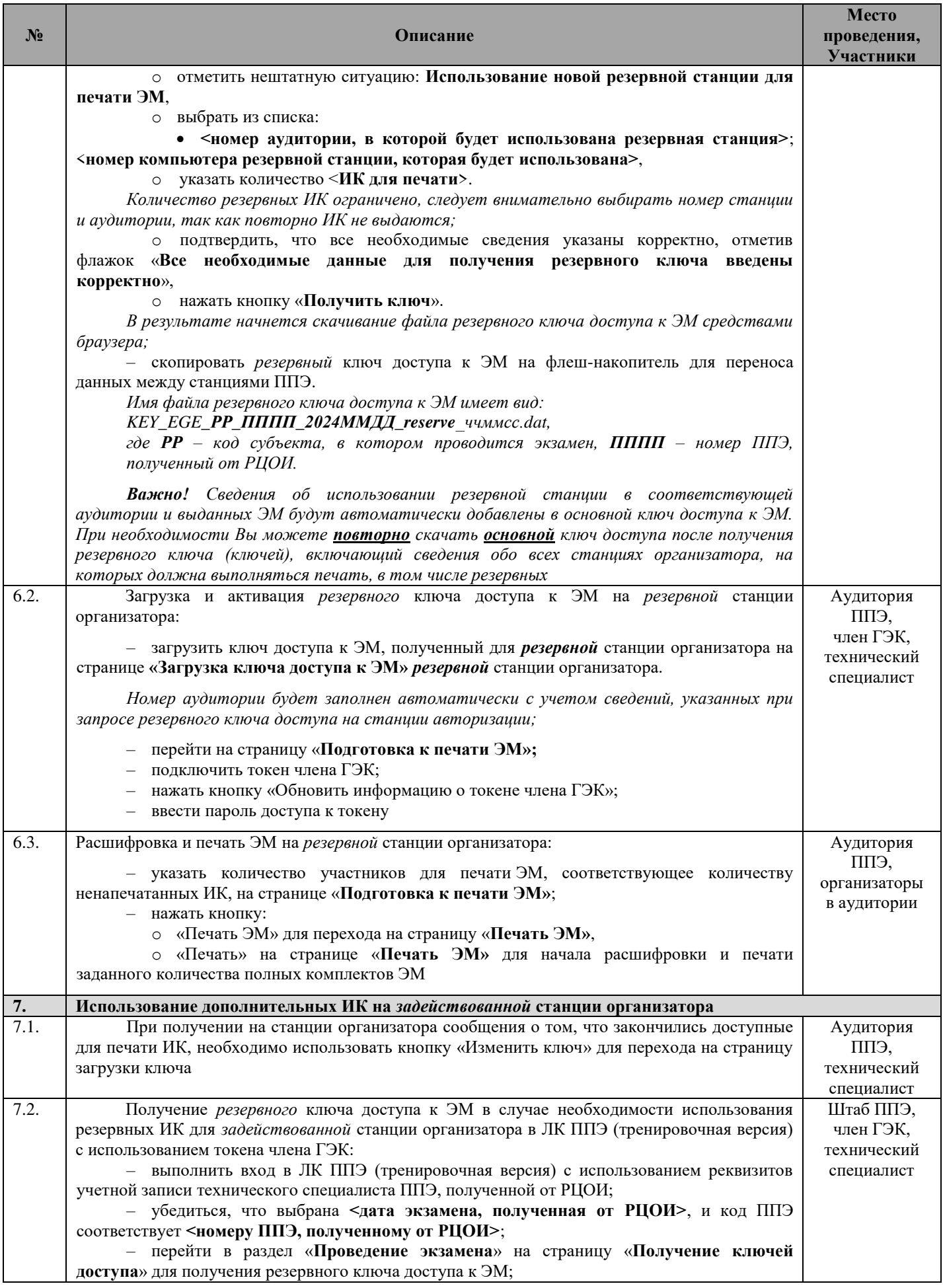

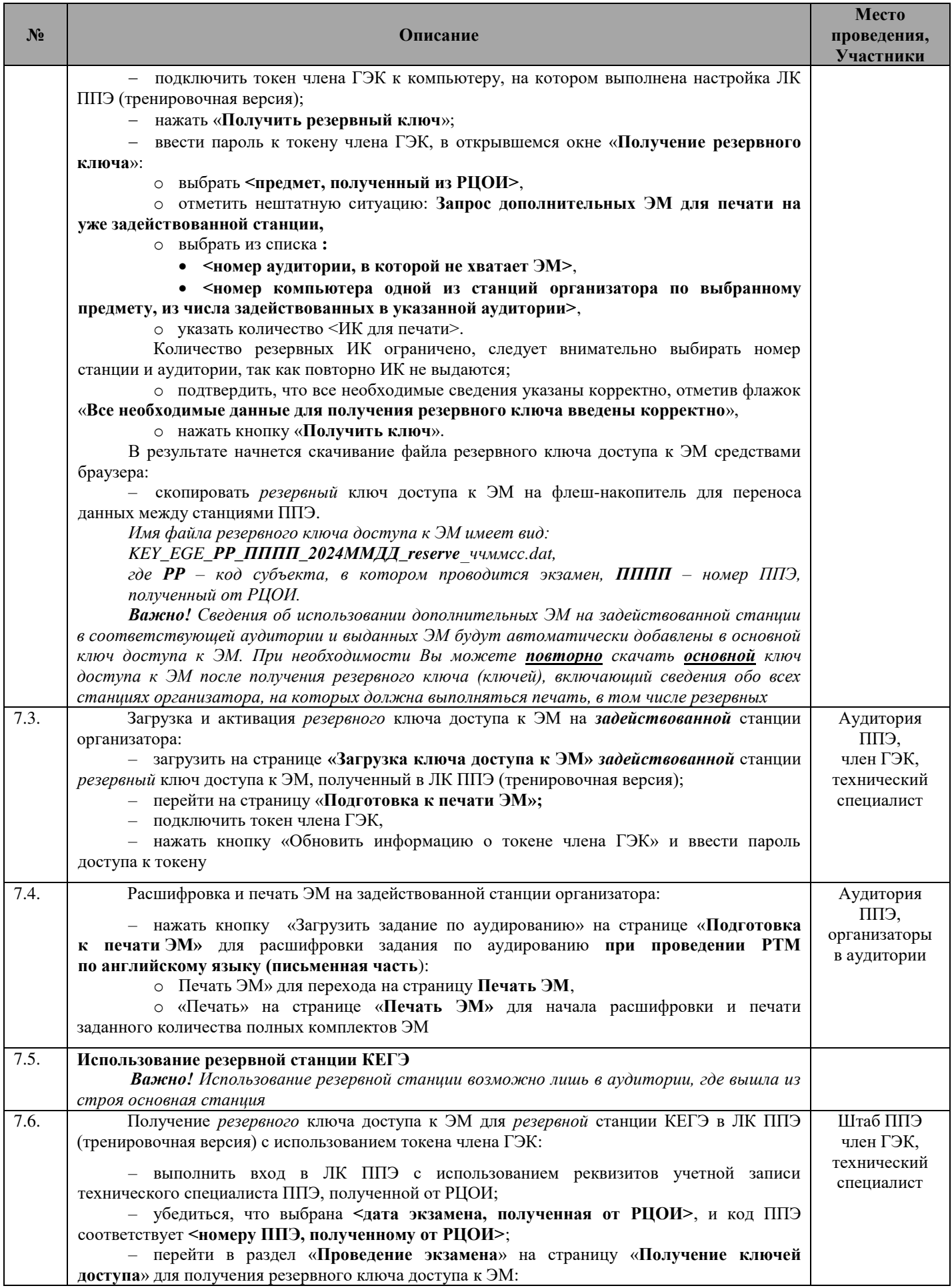

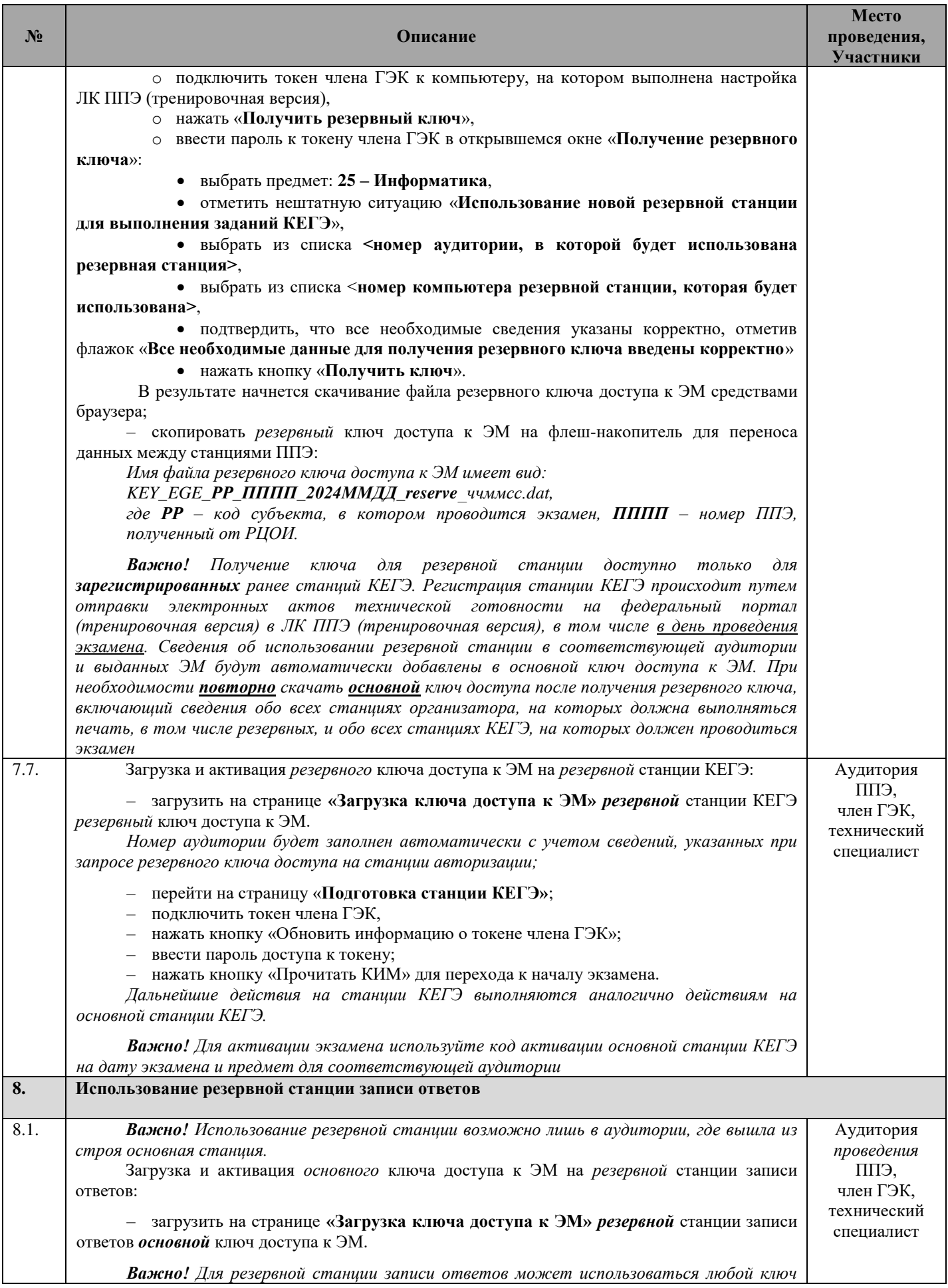

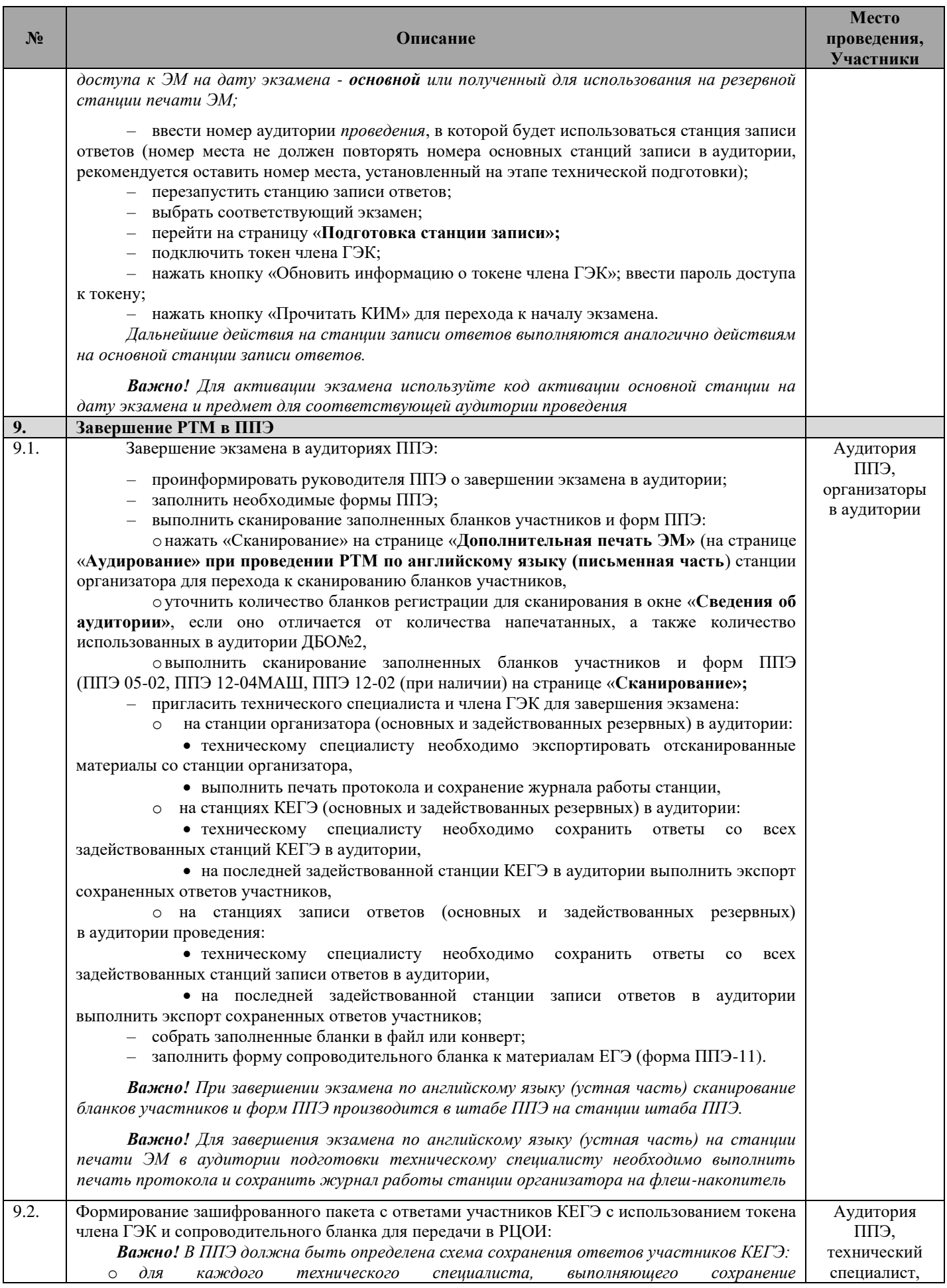

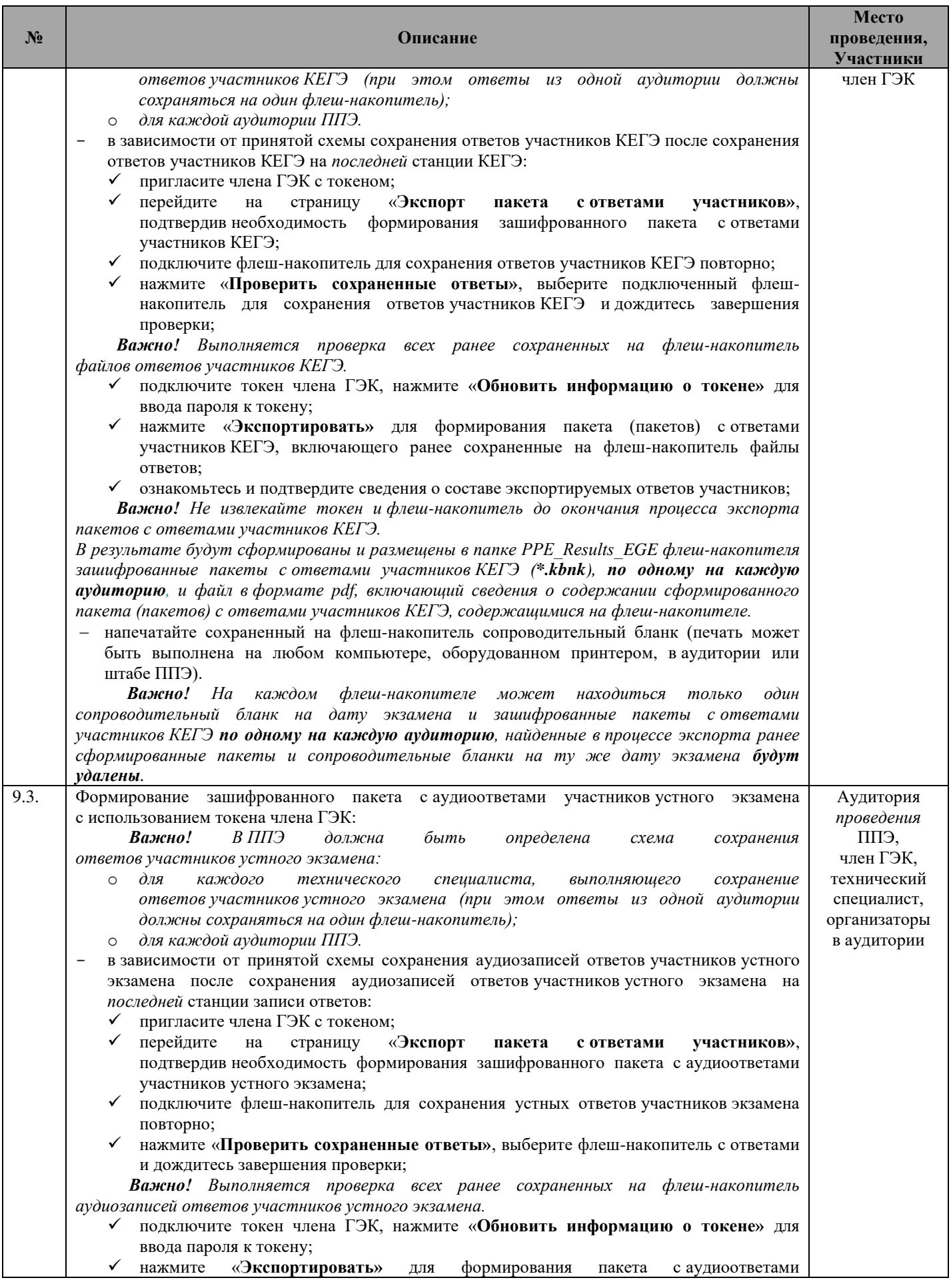

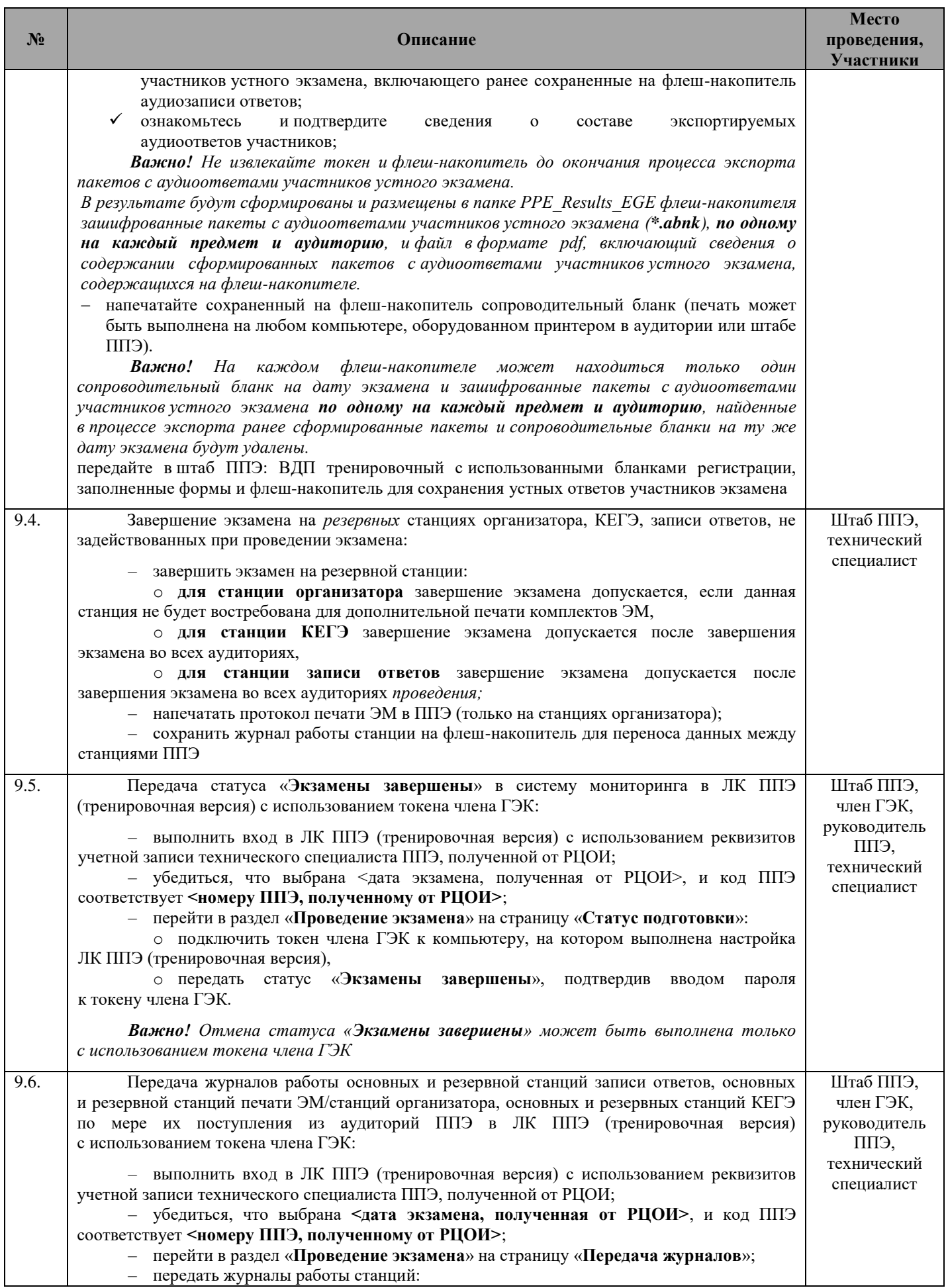

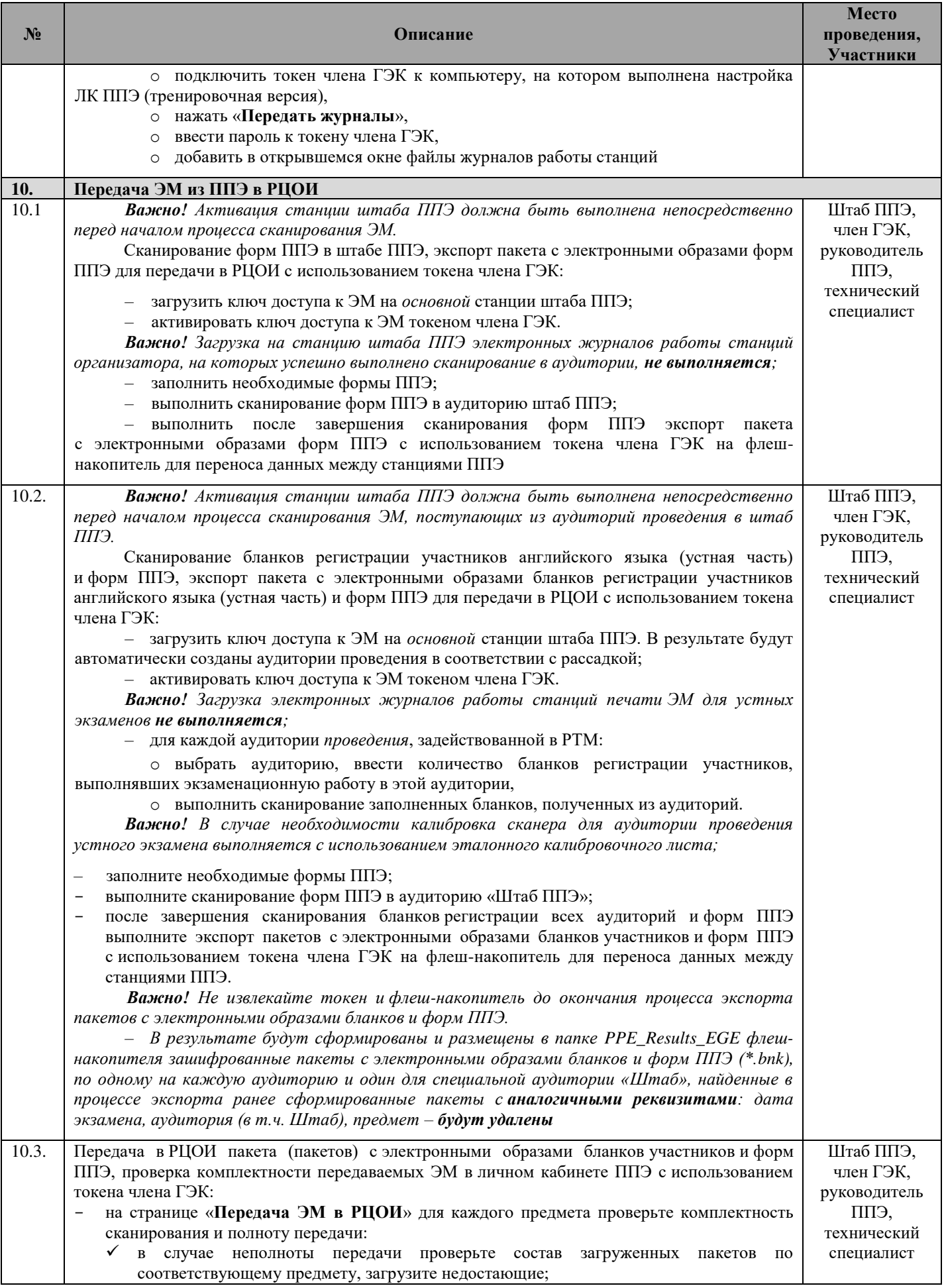

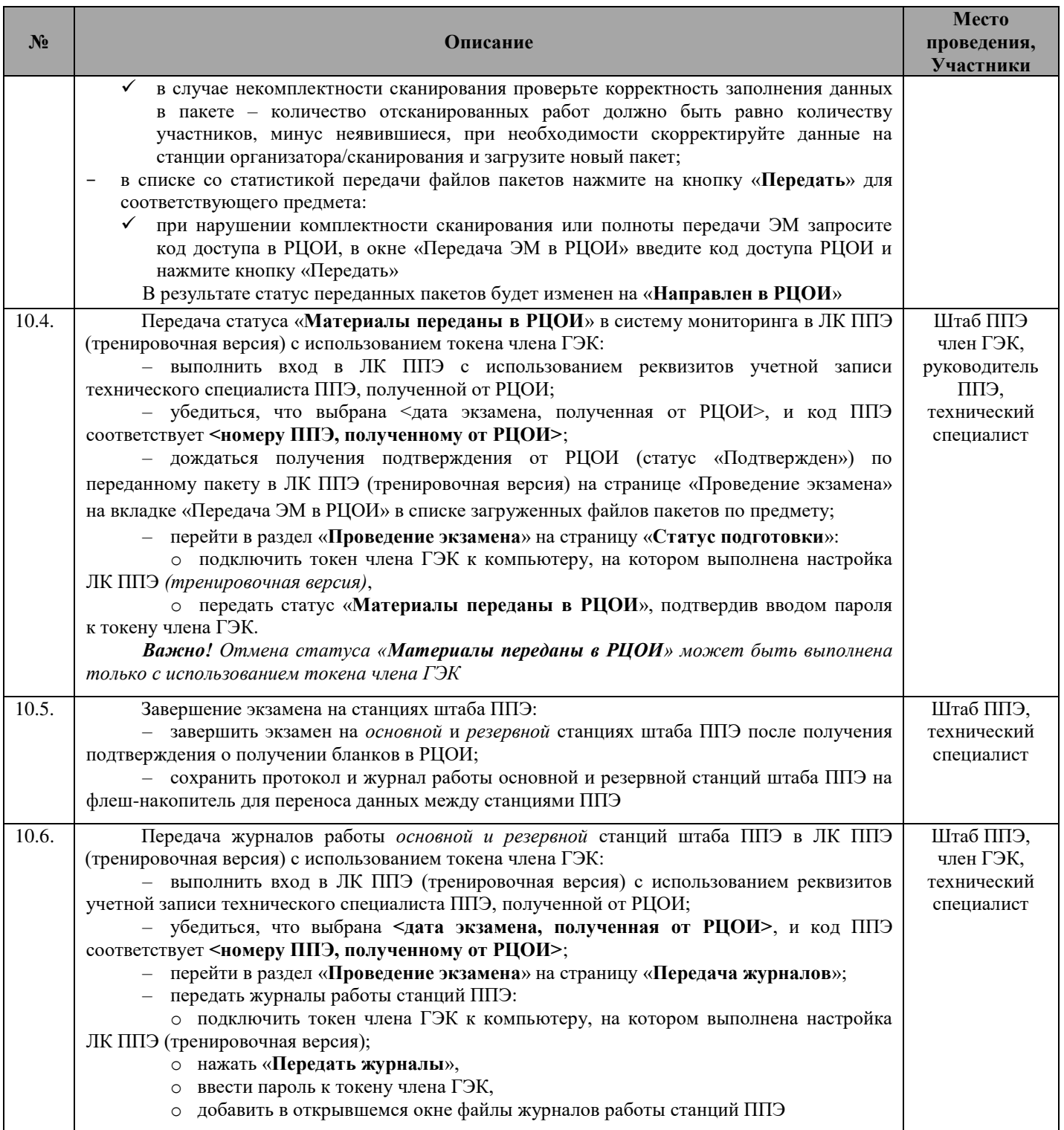

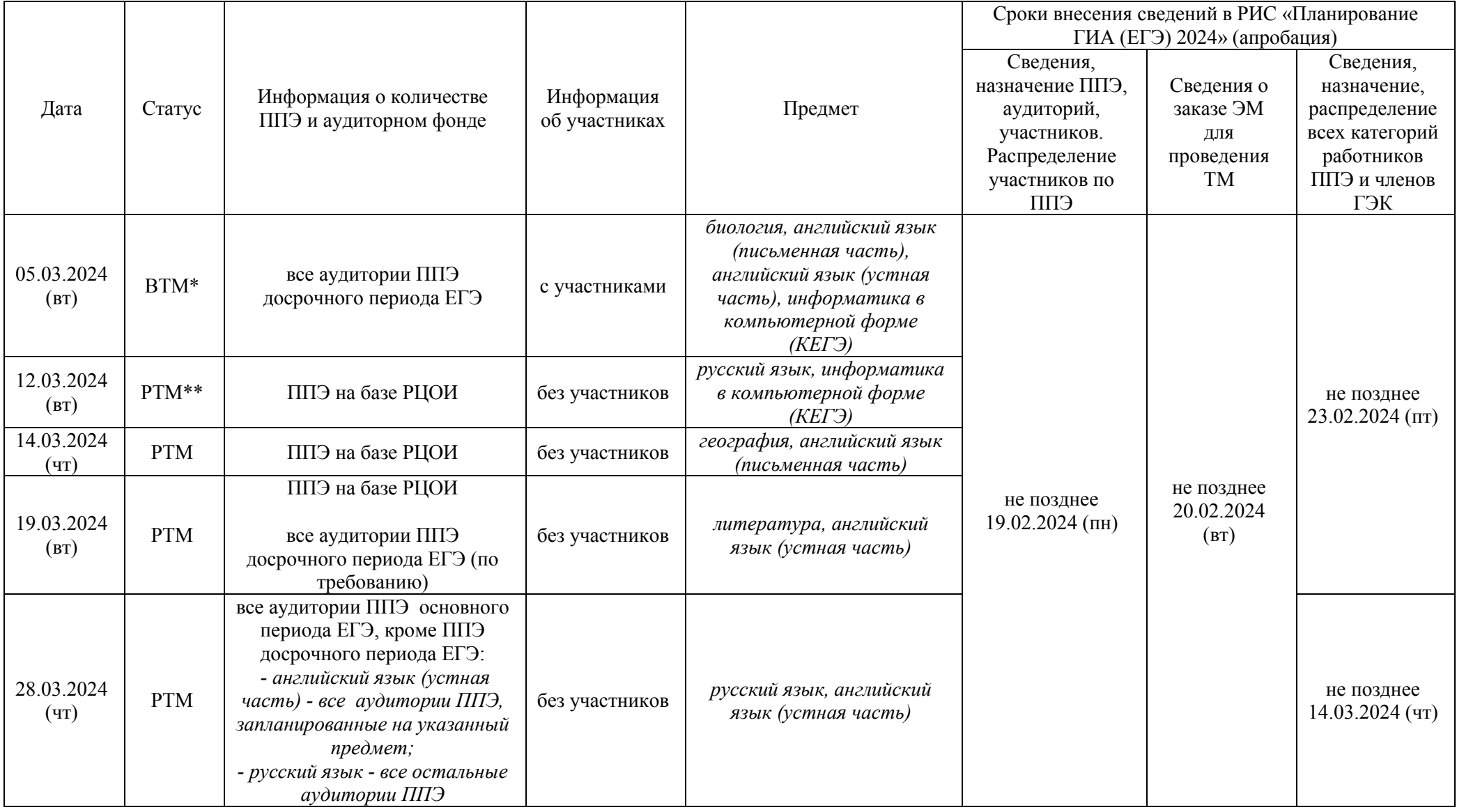

#### **График проведения всероссийских и региональных тренировочных мероприятий на территории Забайкальского края и внесения сведений в РИС "Планирование ГИА (ЕГЭ) 2024" (апробация)**

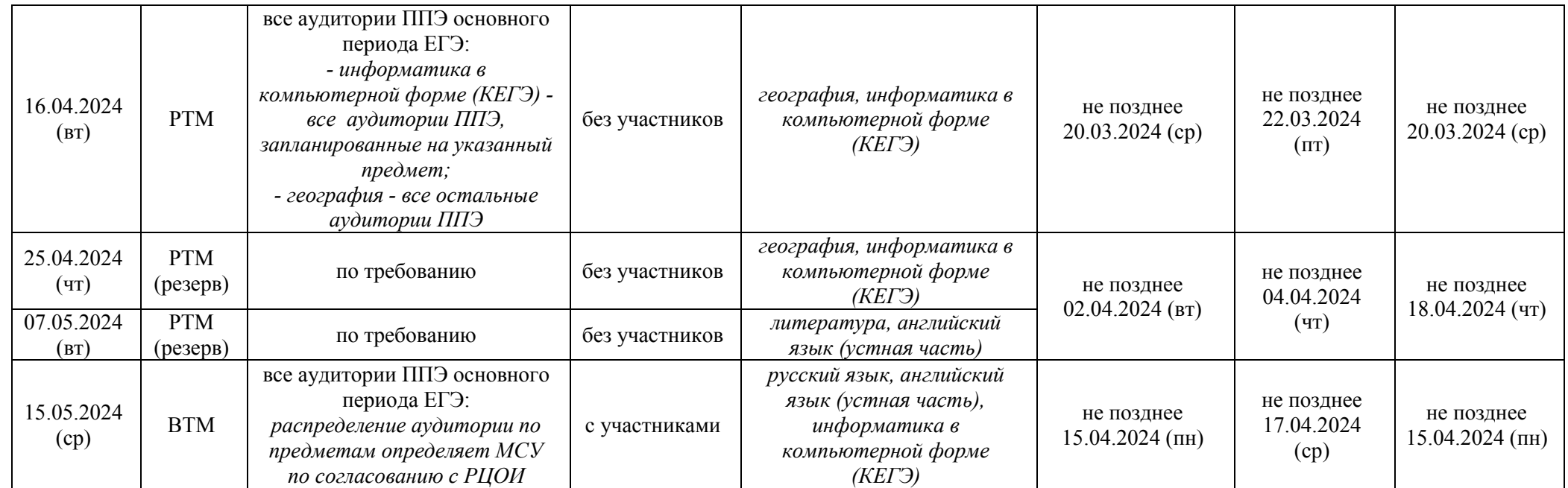

\*ВТМ – всероссийское тренировочное мероприятие

\*\* РТМ – региональное тренировочное мероприятие